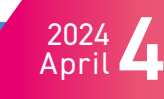

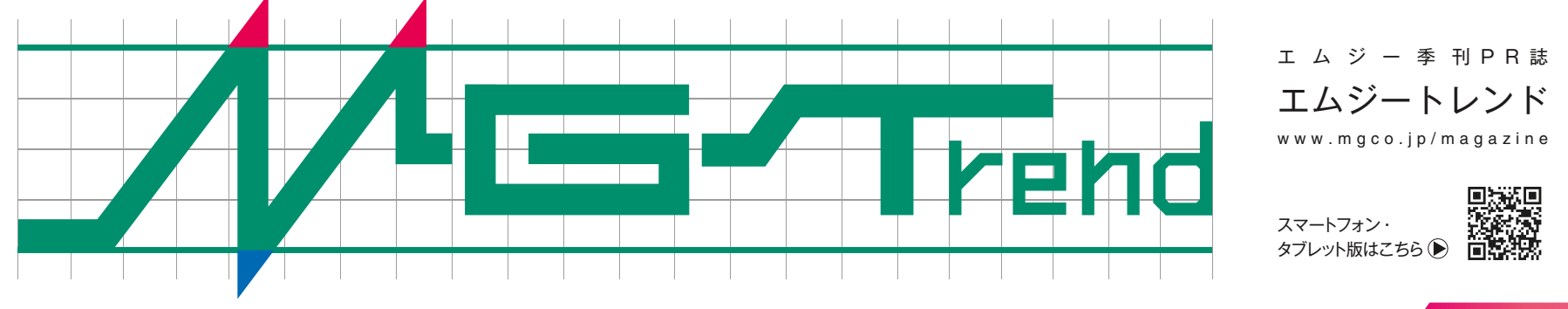

# P.04 **プロダクツレビュー 高機能タイプ電力マルチ変換器に 見やすい有機EL表示器が付きました! M50E** CKT A 5432 KWH COMM **2024年4月発売 表示機能付端子台形信号変換器 M50E・UNIT シリーズ 電力マルチ変換器**

P.02 **大分県津久見市 古手川産業株式会社 エネルギー監視システムのデータ収集に採用された**

**「くにまる®」**

**メール通報を行ってみた!**

P.06 **BA(ビルディングオートメーション)用 メタトロン®コントローラ**

> P.16 **NEWS & TOPICS** P.15 **インバータ(2) 計装豆知識**

P.10 **データマル®から ネットワーク機器 組合せ体験レポート お客様訪問記**

P.08 **マッピング機能でリモートI/Oの信号を自由に操ります。 マッピング専用I/O連結ユニット**

P.12 **こんなところで活躍しています! エムジー製品のアプリケーション紹介 アプリ事例集**

P.14 **第2回 「デマンドレスポンス(DR)」の最近の動向 [連載]SDGsとGXよもやま話**

#### **プロダクツレビュー**

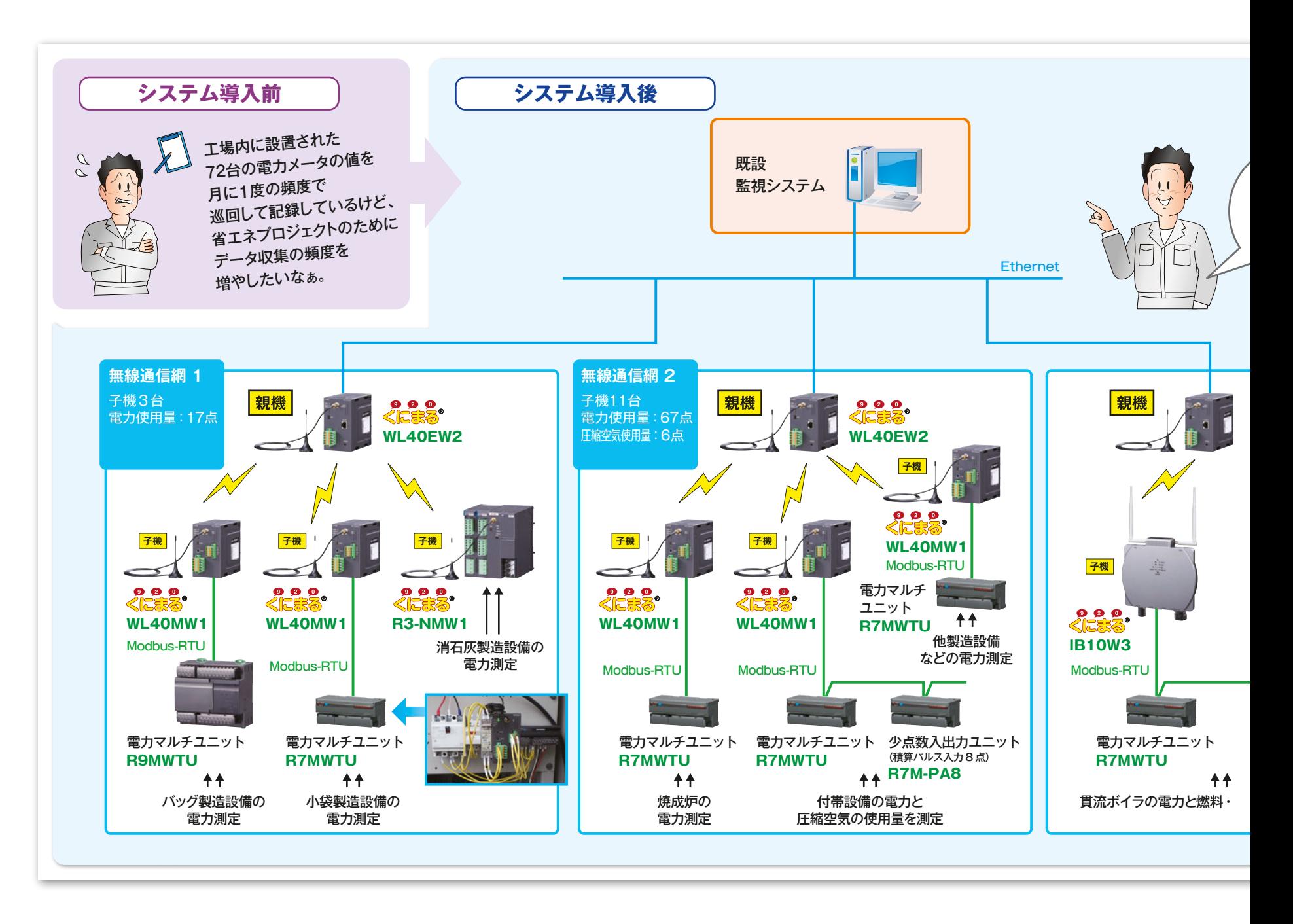

[加茂様]設置する子機の台数が多すぎる ため、1台の親機だけで全ての子機とネット ワークを構築するのは難しいと考え、親機を

# お客様訪問記

### Customer Interview

[加茂様]古手川産業では、採掘した石灰石 から生石灰や消石灰の製造をしています。従 来は、工場内の各所に設置された電力メータ (72台)の値を現場で記録し、パソコンに入 力して集計することで電力使用量や効率を把 握していました。全てのデータを収集し集計す るのに5時間ほどかかることから、月に1度の 頻度で集計していました。しかし、月に1度の 集計では、工場配管のエアや蒸気漏れなどの エネルギーロスをタイムリーに発見することが

できません。また、改善活動後の効果検証を 行うにも、月毎のデータでは大きな変動以外 は発見することが難しく、結果的にもう1か月 様子を見ようとなることが多くありました。

そこで、社内で省エネのプロジェクトを進め ることになり、データ収集の頻度を増すため 既存の管理システムを使用してデータを自 動収集・蓄積できる仕組みを構築することに なりました。しかし、工場内は複雑に入り組 んでいるため、新たに通信線を引くことは困 難でした。そこで、有線ではなく無線を検討 した結果、920MHz帯マルチホップ無線機 器**くにまる**を採用することにしました。

【エムジー】システム構成についてお教えくだ さい。

今回は、大分県津久見市にある古手川産業株 式会社を訪問し、工場のエネルギー監視シス テムのデータ収集用にご採用いただいた、 920MHz帯マルチホップ無線機器**くにまる**に ついて、古手川産業株式会社の加茂様にお話 を伺いました。

**TATILLE** 

#### 【エムジー】本システム導入の経緯についてお 聞かせください。

# **エネルギー監視システムの データ収集に採用された「くにまる® 」**

3台に分散して無線の通信経路を構築するよ うにしました。**くにまる**の通信プロトコルは オープンネットワークのModbus/TCPを使 用しています。既設で使用している監視シス テムにもModbus/TCPの通信機能が搭載 されていましたので、子機に入力した信号は 親機とEthernetで接続して取込むことがで きます。

取込んでいる信号は電力・圧縮空気・燃料・ 流量などです。 **くにまる**で直接信号を入力 する以外にも、エムジーには入力する信号 種別や入出力点数によって**R3**シリーズ、 **R7**シリーズ、**R9**シリーズといったいろい ろなリモートI/Oが用意されており、子機に Modbus-RTUで接続して信号を取込むこと ができます。 設置場所によって取込みたい 信号が異なっていましたので、それぞれで最 適な機種を選択できるのも良かったです。

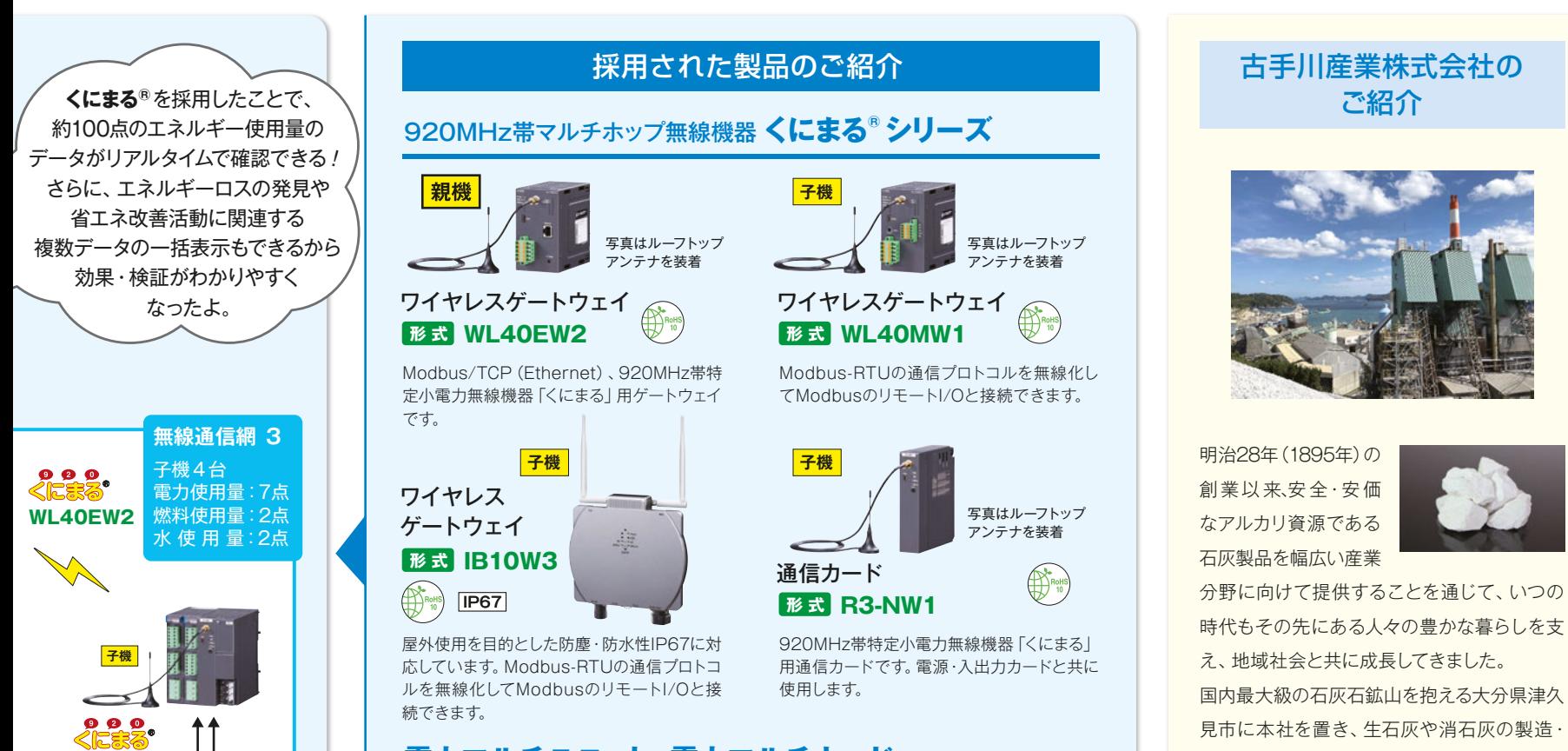

販売、軽質炭酸カルシウムの研究開発などを 行っています。 石灰石という天然資源の恩恵を享受する企業 として、その資源価値の最大化を追求するこ とはもちろん、生産プロセスにおけるエネル ギーの有効活用や、環境保護をはじめとする 石灰製品の幅広い用途への提供を通じて持続 可能な社会づくりにも貢献しています。

**形式 R3-WTU** 多チャネル組合せ自由形

#### **電力マルチユニット、電力マルチカード**

**形 式 R7MWTU** 電力マルチユニット

少チャネルコンパクト一体形 の電力マルチユニットです。

多チャネル一体形の電力マ ルチユニットです。

**形式 R9MWTU** 

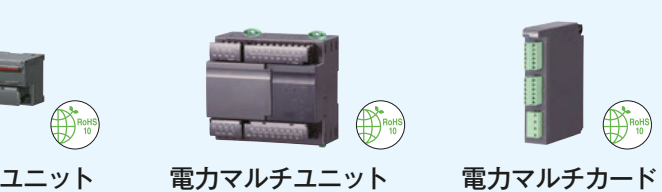

[加茂様] 月に1度のデータ収集では大まかに しかわからなかった電力メータや流量センサな ど合計約100点のエネルギー使用量のデータ が、今はリアルタイムで監視画面に反映される ため、トレンド画面で変動傾向や波形の乱れな どの確認ができるようになりました。関連する 複数のデータを一括で表示することで、エネル ギーロスの発見や改善活動後の効果・検証がわ かりやすくなりました。とくに燃料や空気量を変 動させたときのエネルギー効率の変化がリアル タイムに見られるため、燃料効率の改善を進め ることができました。

の電力マルチカードです。

[加茂様] 工場内は、複雑に入り組んでい たり建屋が別々のところにあったりしました が、**くにまる**の導入前試験を行ったところ、 思った以上に電波が届くことがわかりました。 また、機器の設定については、機器ごとに使用 するコンフィギュレータソフトウェアがあり少し 複雑でしたが、エムジーのセミナーを受講した 後は自分たちでも設定することができました。 運用開始当初は無線通信がなかなか安定しま せんでしたが、エムジーにサポートしていただ き、無事に運用できるようになりました。 システム一式を新たに導入することと比較し て、既存の監視システムを活用することがで きたため、導入費用としてはイニシャルコスト のみです。通信費用は無線のためランニング コストはかかっていません。機器だけを購入 して自分たちでエンジニアリングを行ったの

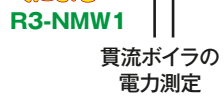

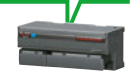

少点数入出力ユニット (積算パルス入力 8 点) **R7M-PA8**

水の使用量を測定

[加茂様] 今回の導入で工場内のエネルギー監 視に必要なデータを取得する準備ができたの で、まずは収集したデータの解析を行う予定で す。その後、ほかに収集したいデータがでてき たときには、今回構築した**くにまる**の無線ネット ワークを使用したいと考えています。

で、大変安価に抑えることができました。

【エムジー】本システムを運用されていかがで すか?

今まで使用していた監視システムに取込むこと ができたので、エネルギー使用量のデータを生 産量や単価などと関連づけて金額や効率に換

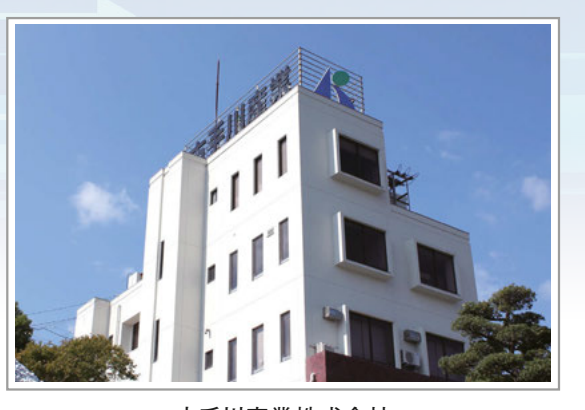

古手川産業株式会社

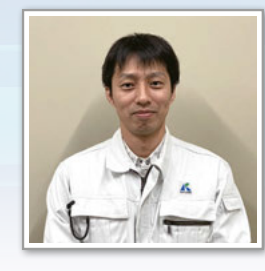

本システムに ついての照会先

(株)エムジー カスタマセンター システム技術グループ TEL:06-7525-8800

【エムジー】**くにまる**を採用してのご感想をお 聞かせください。

算し、集計することができたことに満足していま す。時間、日、月、年ごとに 「平均値」、「累積値」、 「最大値」、「最小値」を集計してより詳しく表 示できるようになりました。

【エムジー】今後のご予定などをお聞かせくだ さい。

【エムジー】本日はお忙しい中ありがとうござ いました。今後とも、エムジーをよろしくお 願いいたします。

古手川産業株式会社 生産本部 石灰製造部 生産企画課 係長

加茂 龍之介 様

このたび、**表示機能付端子台形信号変換器 M50E・UNIT シリーズ**の**電力マルチ変換器**(形式:**M50EXWTU**)を 発売しました。**M50EXWTU**は、ワールドワイドな仕様で ご好評をいただいております**M50X・UNITシリーズ**の **電力マルチ変換器**(形式:**M50XWTU**)を基に、立上げ 時の確認作業に便利な有機EL表示器を搭載した 新製品です。取付け場所を選ばない省スペースで、しかも 経済的に電力計測が行える**表示機能付端子台形信号 変換器 M50E・UNITシリーズ**の**電力マルチ変換器** (形式:**M50EXWTU**)をぜひご利用ください。

- 有機EL表示器搭載
- 三相4線式の結線に対応
- 電圧は最大直入力480V AC
- CO2排出量(電力量換算値)を演算出力
- 通信ループテスト出力機能付

#### **M50E・UNIT シリーズ 表示機能付端子台形信号変換器 電力マルチ変換器**

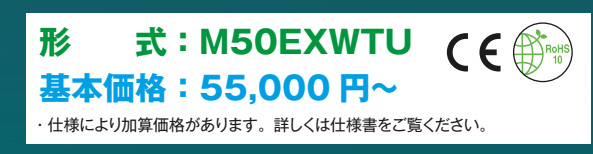

#### **有機EL表示器付 電力マルチ変換器が登場!**

# **高機能タイプ電力マルチ変換器に 見やすい有機EL表示器が付きました!**

新シリーズ 表示機能付端子台形信号変換器 M50E・UNIT シリーズの 電力マルチ変換器(形式:M50EXWTU)をご紹介します。

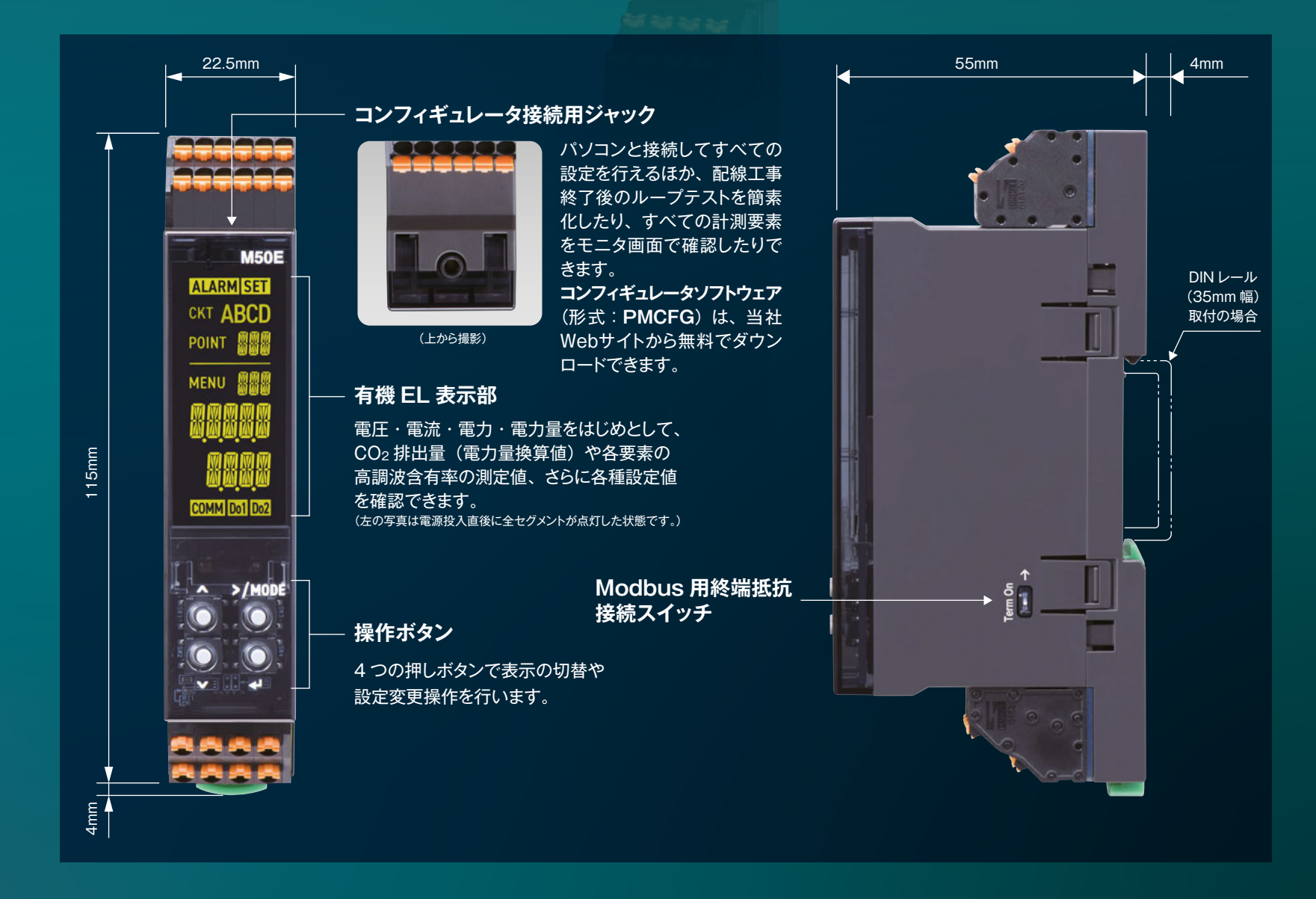

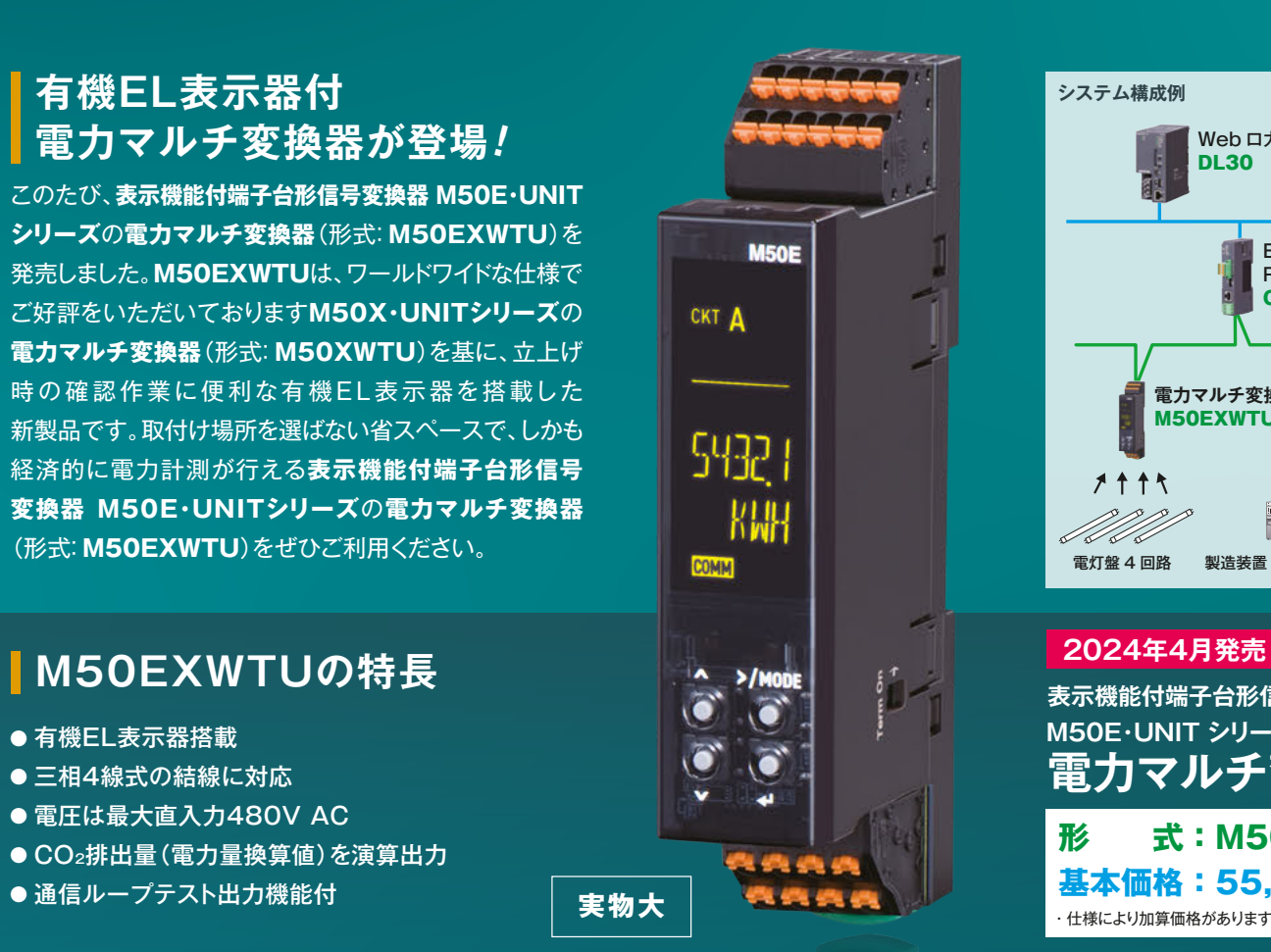

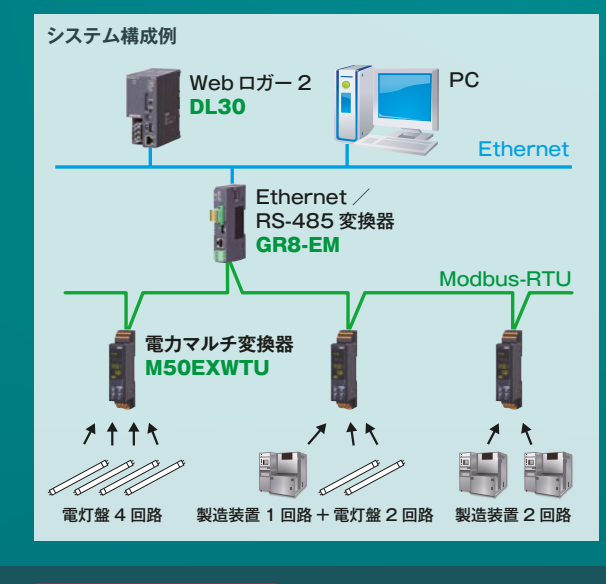

01

PR

**4** MGTrend Vol.1 No.2

単相 2 線の電圧は 任意のラインを<br>選択できます

> 回路C 回路D

1 N 3

回路A

電流センサ 負荷側 結線

電圧結線

選択できます **M50EXWTU**

le.

接続するシステム/アプリケーションの例はほかにもあります。詳しくは仕様書をご覧ください。

**MENU** 

Н-

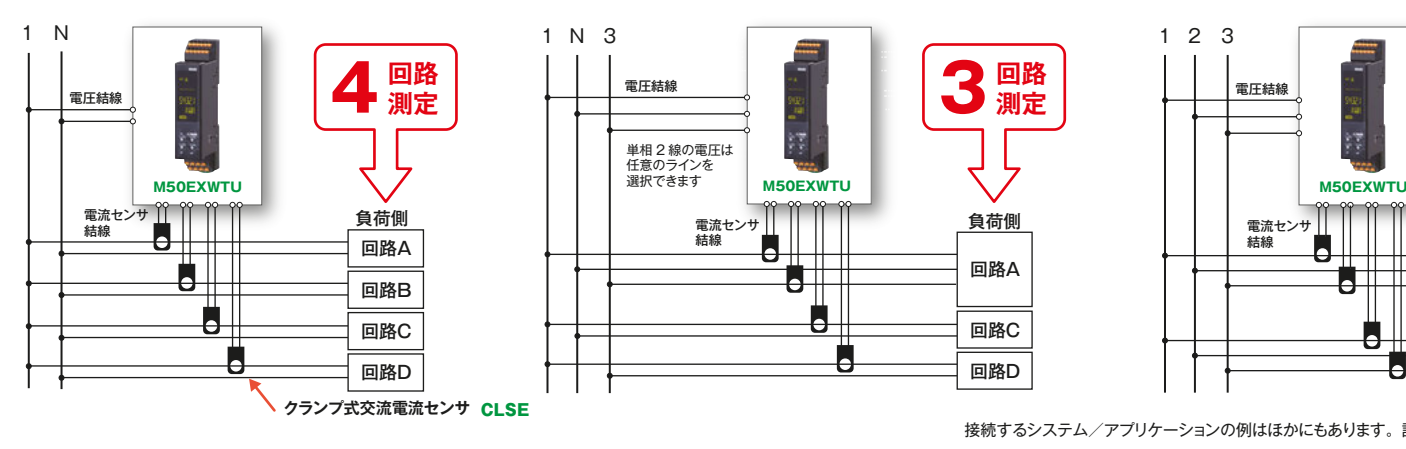

#### ■単相 2 線の場合 ■単相 3 線 + 単相 2 線 2 回路の計 3 回路の場合 ■三相 3 線の場合

**アイソレーション**:電圧入力・電流入力-Modbus- パルス出力 2-供給電源間

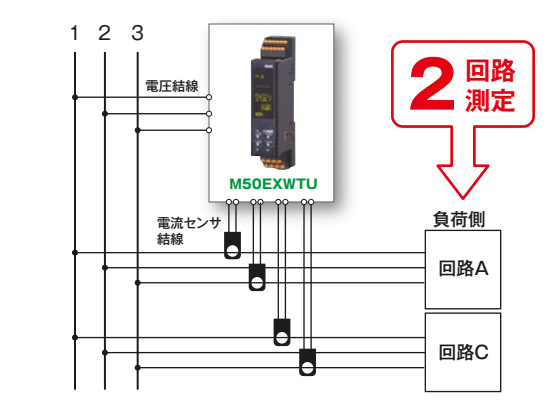

**回路 3 測定**

#### **機器仕様**

- **接続方式**:スプリング式端子接続 **適用電線サイズ**:
- ・下側コネクタ(電圧入力、電源、Modbus 通信)  $0.2 \sim 1.5$ mm<sup>2</sup>、剥離長 8 ~ 9mm
- ・上側コネクタ(電流センサ入力、パルス出力)
- $0.2 \sim 1.5$ mm<sup>2</sup>、剥離長 10 ~ 11mm
- **ハウジング材質**:難燃性黒色樹脂

**概略消費 VA**:電圧回路≦ULN2 / 250kΩ/相 **VT 使用時の一次側電圧設定範囲**:50 ~ 400 000V **●電流側** 

#### ■**計測項目**

- ・**電 圧**:1-N、2-N、3-N、1-2、2-3、3-1
- ・**電 流**:1、2、3、N
- ・**有効電力**
- ・**無効電力**
- ・**皮相電力**
- ・**力 率**
- ・**周 波 数**
- ・**電 力 量**:受電/送電
- ・**無効電力量**:受電/送電/遅れ/進み ・**高 調 波**:全高調波歪率、含有率(2 ~ 31 次)
- ・**各最大値、最小値**
- 
- ・**CO2 排出量(電力量換算値)**
- **簡易計測モード**:電圧値および力率を固定値として、

#### 電流値から電力を演算

#### **入力仕様**

**周 波 数**:50 / 60Hz 共用(45 ~ 66Hz)

#### ●**電圧側**

- **結線方式毎の定格電圧**:
- ・単相 2 線 定格電圧 240V AC ・単相 3 線 相電圧 240V AC /線間電圧 480V AC
- ・三相 3 線 線間電圧 240V AC

ただし各線の対地間電圧 277V 以下の場合は 480V AC ・三相 4 線 相電圧 277V /線間電圧 480V AC

**入 力 範 囲**:1-N、2-N、3-N 間 50 ~ 277V AC

1-2、2-3、3-1 間 50 ~ 480V AC

#### **電流センサ**:クランプ式交流電流センサ(形式:CLSE) **入 力 範 囲**:定格の 0 ~ 120%

**カットアウト電流**:0 ~ 99.9%(標準出荷時設定:1%) **一次側電流設定可能範囲**:1 ~ 20 000A

(CLSE**-**R5 使用時のみ、コンフィギュレータから設定できます)

#### **出力仕様**

**パルス出力**:2 点

**パルスに割当てできる出力要素** : 各種電力量 **出力タイプ**:フォトMOSリレー **定格負 荷**:ピーク 30V 200mA AC / DC

#### **設置仕様**

**供給電 源**:100 ~ 240V AC / 100 ~ 240V DC(交直共用) ・**許容範囲**:85 ~ 264V AC、47 ~ 66Hz 85 ~ 264V DC、リップル含有率 10%p-p 以下 ・**消費電力**:3VA 以下(交流電源)、1.5W 以下(直流電源) 使用温度範囲:-20~+65℃ **使用湿度範囲**:30 ~ 90%RH **取 付**:DINレール取付 **質 量**:約 70g

#### **性 能**

- **入力精度(**\*1) ・**電 圧**:±0.5% **(**\*2)
- ・**電 流**:±0.5% **(**\*2)
- ・**電 力**:±0.5% **(**\*2)
- ・**力 率**:±1.5%
- ・**周波数**:±0.1Hz
- ・**電力量**:±2%(力率 0.5 以上、入力 10% 以上)
- (\*1)センサの精度は含まれていません。センサと組合せたときの精度は、 センサの精度を加算します。
- (\*2)定格入力に対しての精度。単相 3 線時の中性線電流、三相 3 線時の 2 線電流、三相 4 線時の N 線電流は、入力 1% 以上の精度。

**温度係数**:±0.0075% /℃ **データ更新周期**:500ms 以下

**絶縁抵抗**:100MΩ以上/ 500V DC **耐 電 圧**:電流入力・電圧入力-Modbus-パルス出力 1- パルス出力 2-供給電源間 2000V AC 1 分間

・アクセサリ、関連機器などの価格については仕様書をご覧ください。

#### ●開発中製品のため仕様・形状が変更になる場合があります。ご注文・ご使用に際しては、必ず最新の仕様書でご確認ください。

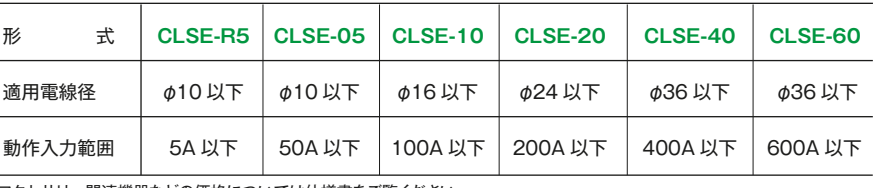

分電盤など既存設備への取付が容易なナイ ロンスプリング・ワンタッチクランプ形のセ ンサです。5A、50A、100A、200A、 400A、600A に対応しています。

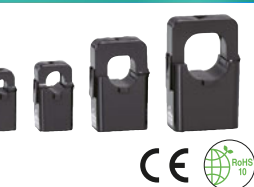

回路 A の 1-N 線間電圧の表示例です。 回路 A の表示を有効に設定する例です。

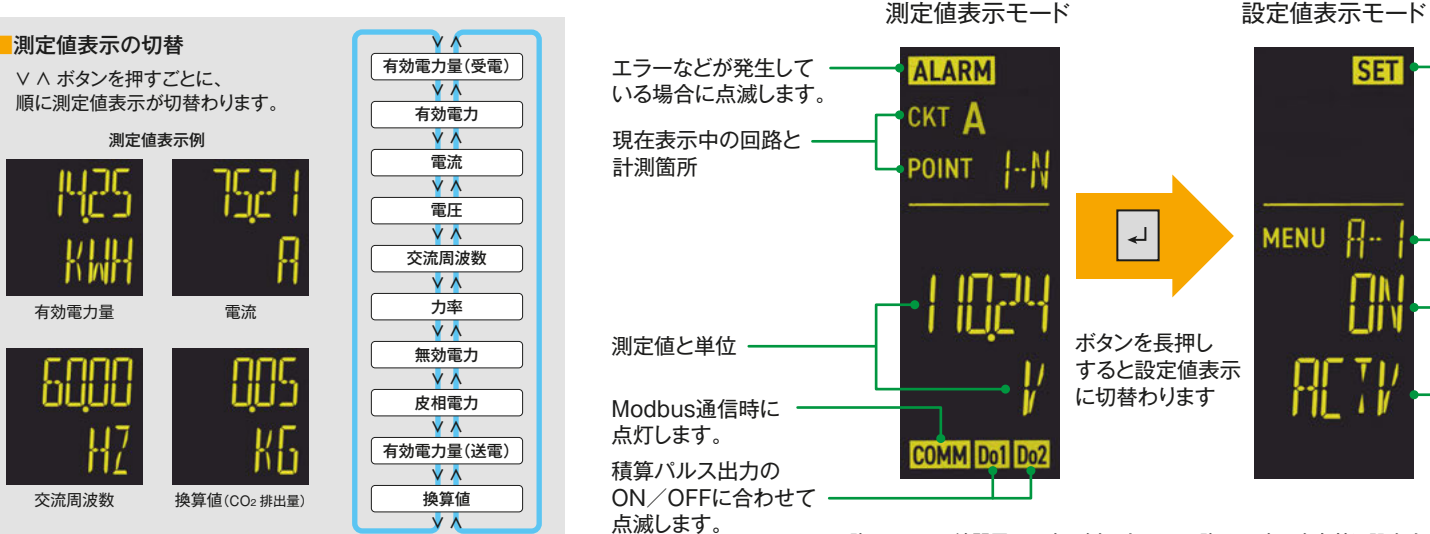

何もボタン操作せずに、設定した時間が経過すると消灯します。消灯しているときに何かボタンを押すと、再び消灯前の状態に戻ります。 常時点灯もできます。

#### **これ 1 台で最大 4 回路を計測! 省スペース、ローコストを実現しました。**

#### **主な仕様**

#### **クランプ式交流電流センサ**

#### **有機ELが鮮明表示**

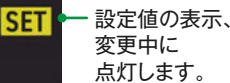

設定値 メニュー番号 設定値

設定項目名

**新製品**

・仕様により加算価格があります。詳しくは仕様書をご覧ください。 **基本価格:500,000 円~**

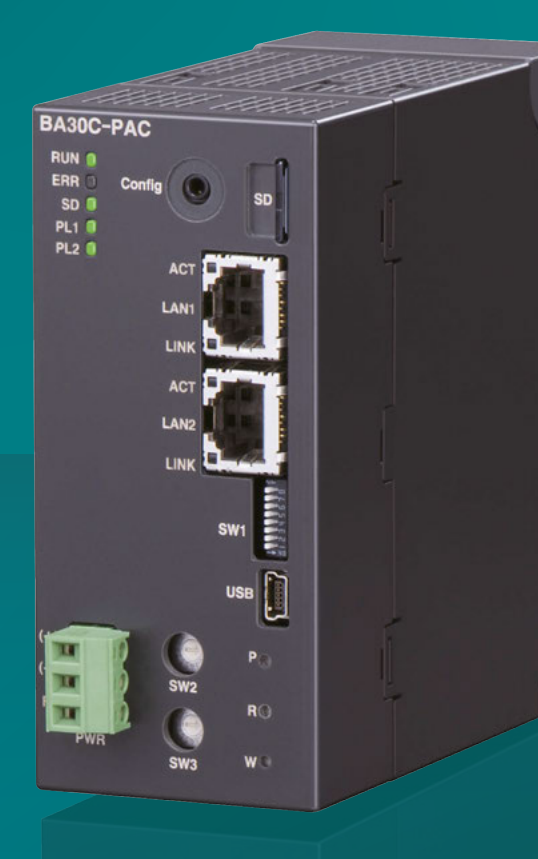

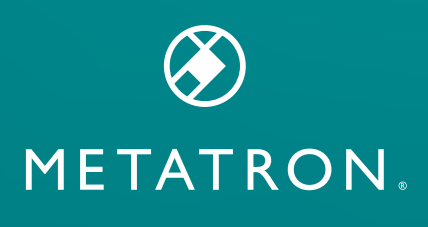

### **BA用 メタトロンコントローラ 形 式:BA30C-PAC**

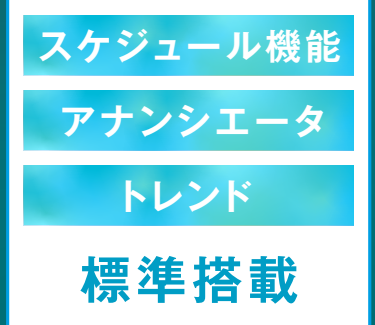

# **BA(ビルディングオートメーション)用 メタトロン®コントローラ**

このたび、**BA用メタトロンコントローラ**(形式: **BA30C-PAC**)を発売しました。このコントローラ は、中小規模の建物から収集した情報(空調・電気・ 熱源・防災などのI/O情報)を一元管理します。ネット ワークにより接続されたリモートI/O製品の情報は、 ポイントとして管理され、状態/警報監視、発停、调 間スケジュール運転などの各種機能により省力化に 貢献します。

#### **中小規模向け BAコントローラ**

**メタトロンコントローラ**(形式:**BA30C-PAC**)は、ビルディングオートメーションに 必要な計測、計量、スケジュール運転、電力監視、データ収集などの機能を備えた 監視・制御システムの構築を簡単に実現します。

1週間のスケジュールは最大8パターン、さらに各スケ ジュールパターンには最大30ポイント登録できます。 1日のスケジュールには16イベントが登録可能です。

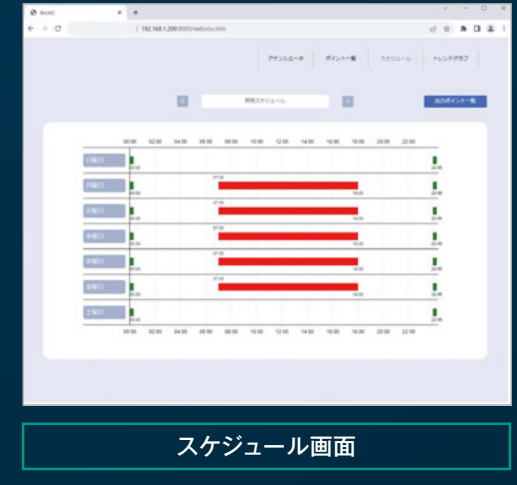

アナンシエータ画面では、1ページに30ポイント、全8 ページで最大240ポイント表示できます。

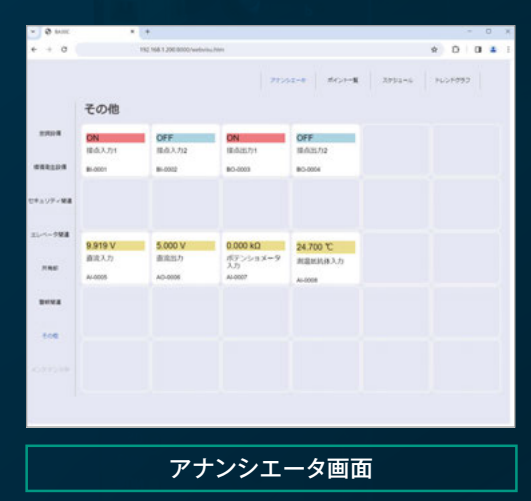

トレンドグラフに5つのポイントを24時間表示できます。

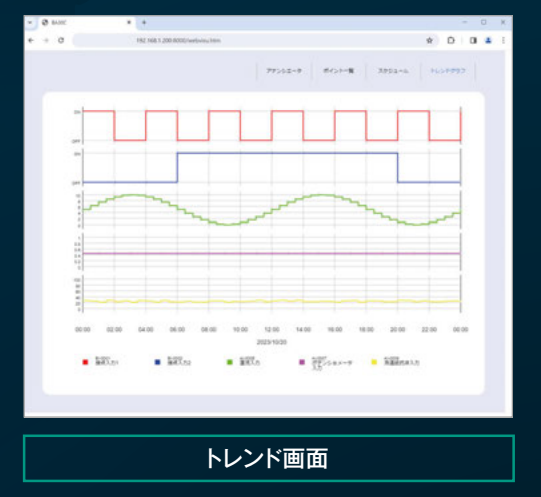

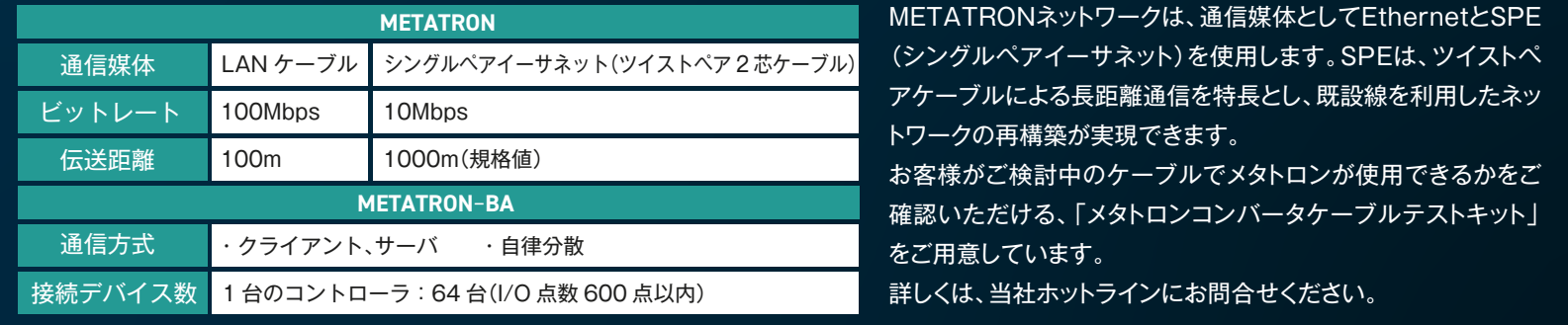

### **主な監視画面**

#### **Ethernet と SPE(シングルペアイーサネット)に対応**

02

PR

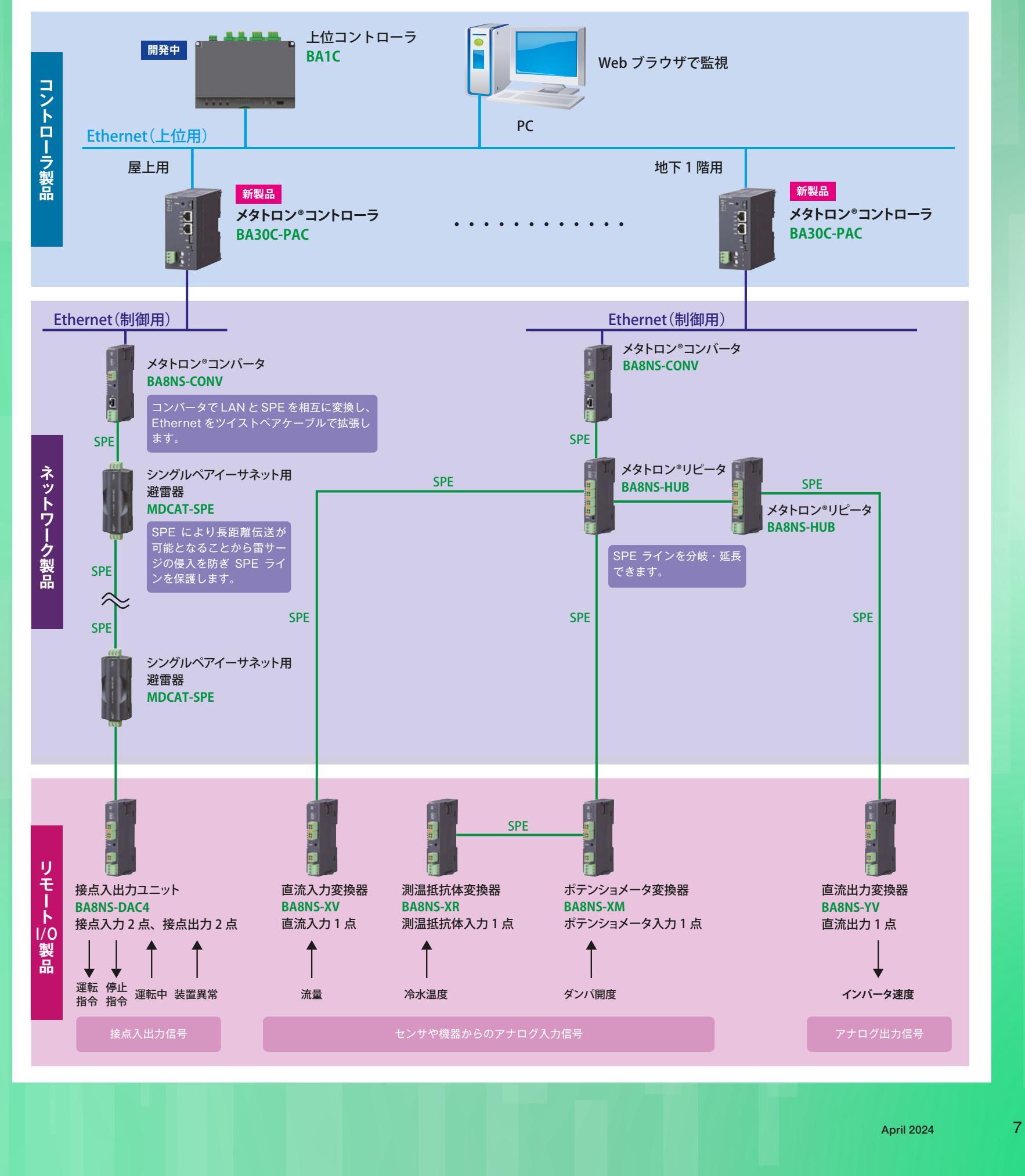

#### **Ethernet ベースの 産業用オープンネットワーク METATRON**

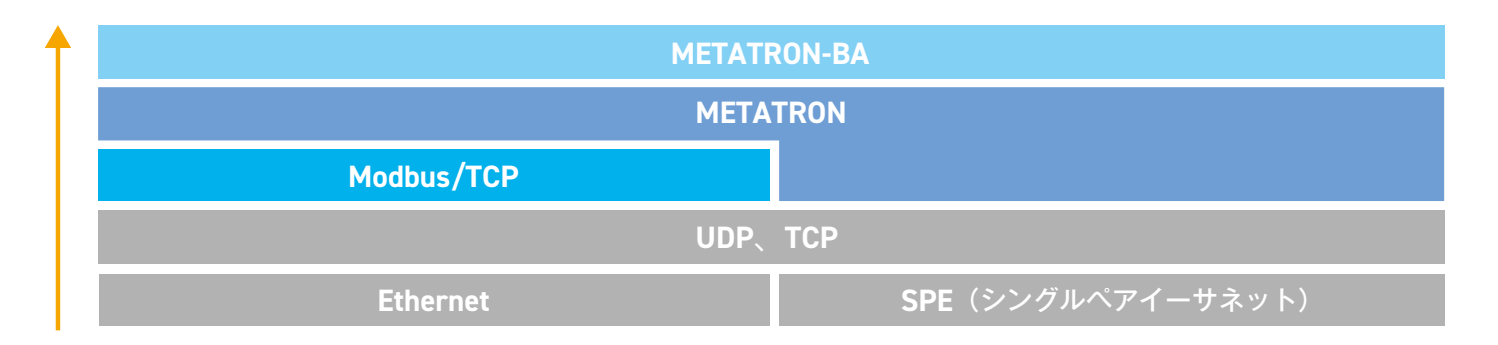

METATRONはPAやFAで実績の高いModbus/TCPの上位に定義されるプロトコルで、現場のアナログ信号やデジタル信号を上位システムまで シームレスにつなぐことができます。

METATRON製品ラインアップとしてコントローラ、I/Oユニット、コンバータ、避雷器を揃えています。

#### **METATRON 製品ラインアップ**

CPUユニットの

Modbus/TCP

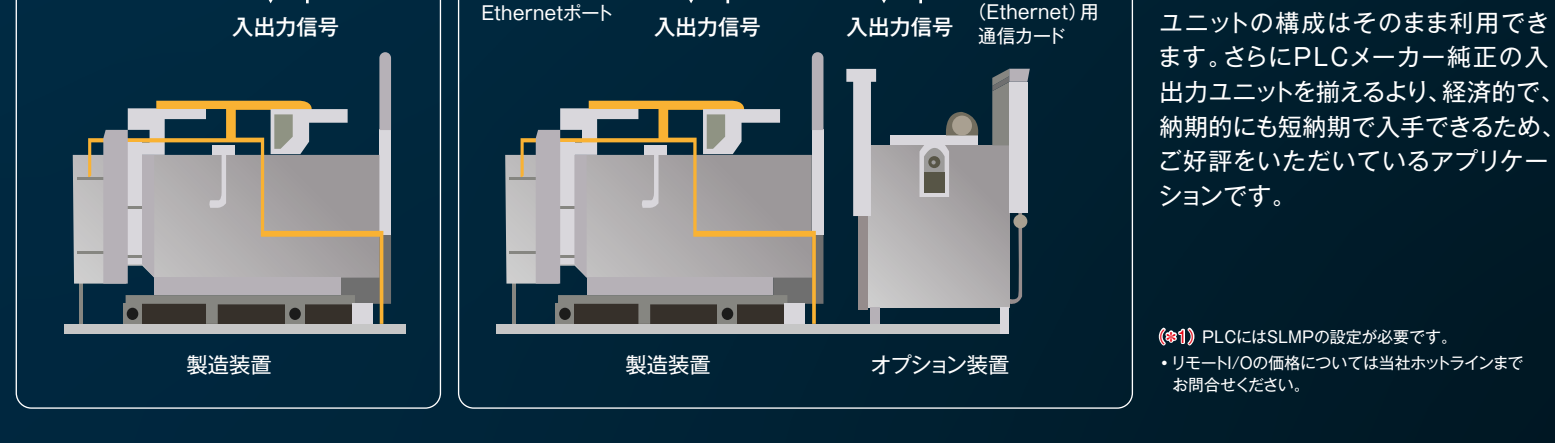

 $\color{red} \downarrow$ 

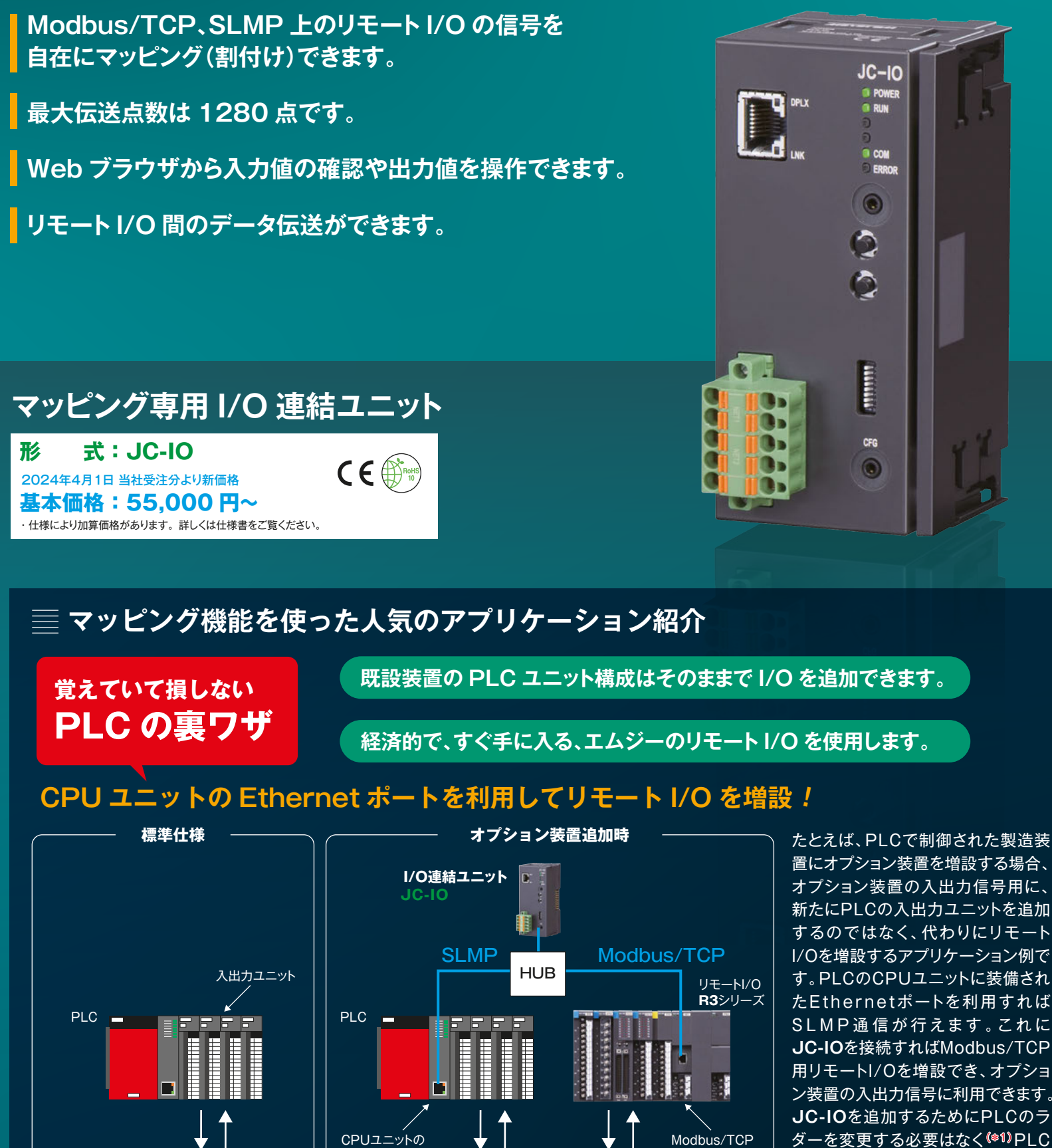

ダーを変更する必要はなく(\*1)PLC ン装置の入出力信号に利用できます。 **JC-IO**を追加するためにPLCのラ

(\*1)PLCにはSLMPの設定が必要です。 ・リモートI/Oの価格については当社ホットラインまで お問合せください。

# **マッピング専用I/O連結ユニット**

03

PR

**8** MGTrend Vol.1 No.2

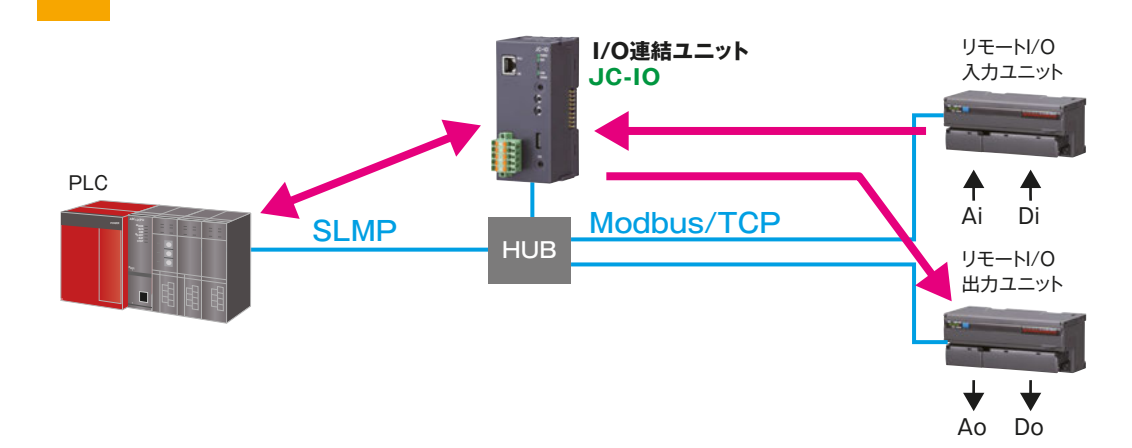

#### 03 **Web ブラウザから入力値の確認や出力値を操作**

### 01 **リモート I/O を自在につなげるマッピング機能**

#### 02 **SLMP 対応 PLC と Modbus/TCP 対応リモート I/O 間でデータ伝送**

**JC-IO**のマッピング機能を使えば、PLCや**Webロガー2**など、リ モートI/Oを制御する機器がなくても計測信号の受け渡しができま す。また、PLCを使う場合でも、比較的小規模の増設や改造なら ラダーを大きく変更する必要がないなど、フレキシブルにシステ ムを構築できます。

**JC-IO**はEthernetを経由してリモートI/Oから受けたデータをほ かのリモートI/Oに伝送することができます。この機能をI/O マッピング機能といいます。Modbus/TCPもしくはSLMPを用 いて、リモートI/Oに入力された信号を本体の内部レジスタに取 込み、Modbus/TCPもしくはSLMP通信を利用して、ほかのリ モートI/Oから出力します。マッピングする信号は、1点ごとに 端子番号を指定できます。さらにコネクション毎にサンプリング 間隔(0~30秒)を設定できます。

#### **マッピング機能とは**

#### **フレキシブルにシステムを構築**

SLMP通信でPLCとのデータをやり取りし、 Modbus/TCP通信でリモートI/Oとデータのや り取りを行います。PLCの入出力信号や内部 データを取込み、リモートI/Oから出力しま す。逆にリモートI/Oの測定信号をPLCに書込 むこともできます。

#### **PLC と双方向通信**

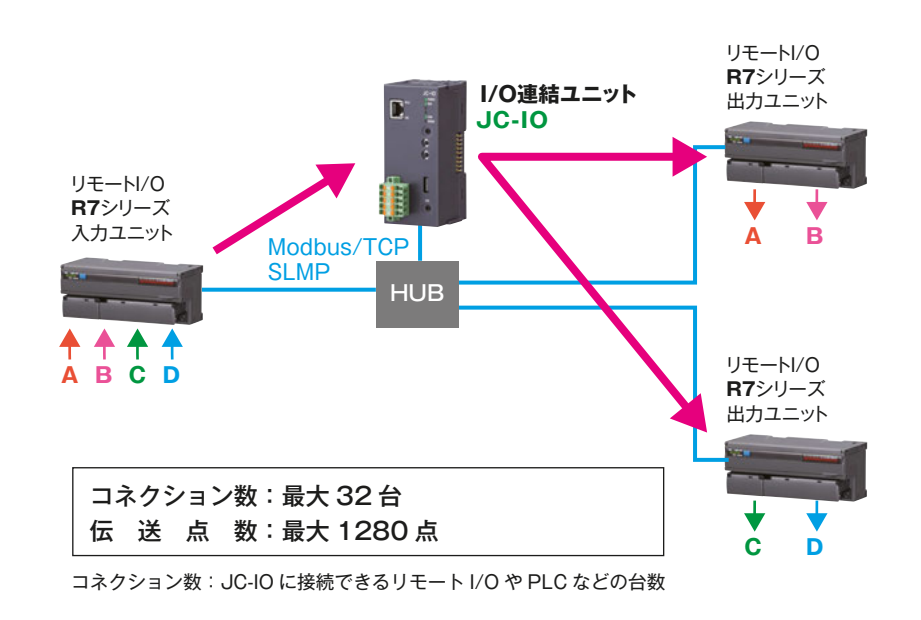

簡易Webサーバ機能を使って入力値を確認し たり、出力を手動操作に切換えて値を操作し たりできます。このため、もし入力側に異常 が発生して手動操作が必要な場合は、パソコ ンから出力信号を操作し、機器を制御するこ とができます。Webブラウザを使用するた め、特別なアプリケーションソフトをインス トールする必要がありません。

#### **Web ブラウザ画面から手動操作**

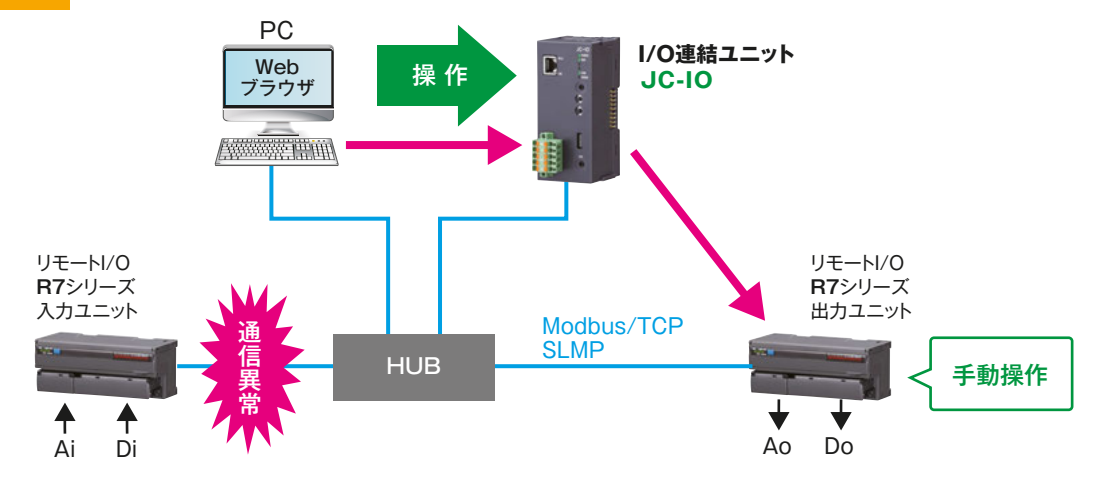

#### **Modbus/TCP(Ethernet)用 リモート I/O のご紹介**

少チャネルコンパクト一体形リモート I/O

#### 多チャネル組合せ自由形リモート I/O **リモート I/O R3 シリーズ**

**R7E シリーズ**  $\mathsf{C}\in\mathsf{C}\mathsf{H}$ **R7K4FE シリーズ** オールインワン構造、コンパクト一体形の リモート I/O です。

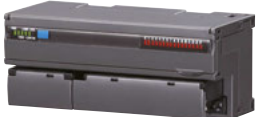

対応ネットワークの種類や 入出力カードの種類など最も 充実したリモート I/O です。

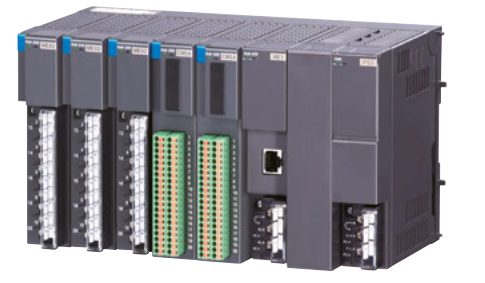

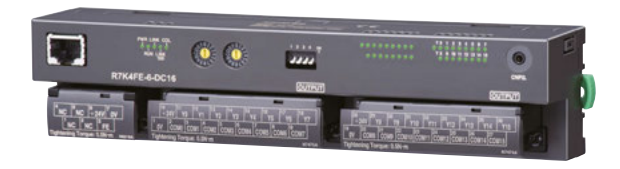

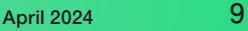

**データマルキット**の接点入力がオンになると、メールを通報するために必要な 設定をご紹介します。

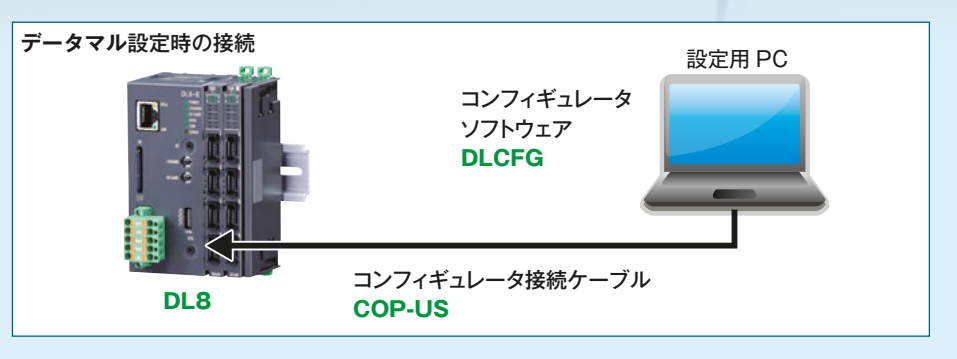

**データマルコンフィギュレータソフトウェア**(形式:DLCFG)を当社 Web サイトからダウンロードします。

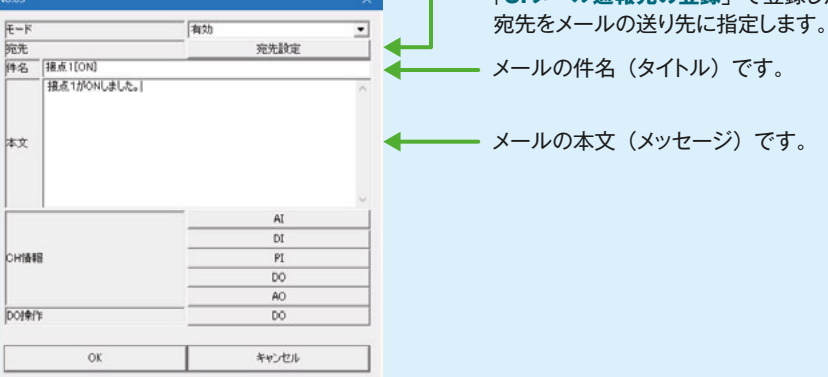

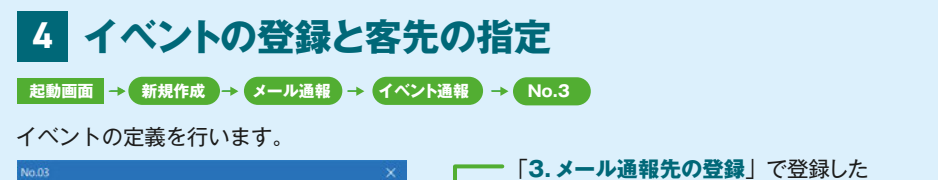

#### **データマルの設定**(\*1)

**データマルキット**(形式:**DL8KITB**)は、無線LANルータを 介して**データマル**とスマートフォンなどのモバイル機器との 間で通信を行う、PRや実習用の模擬キットです。操作ボック スからアナログ信号2点の入力、接点信号各1点の入出力を 行います。

#### ネットワ ー ク 機 器 組 合 せ 体 験 レ ポ ー ト –– **第2回**

今回はWi-Fiの無線LANルータは使用せず、代わりにLTE 対応モバイルルータに差替えてメール通報を行います。

モバイルとは移動可能であることを意味し、ルータはネット

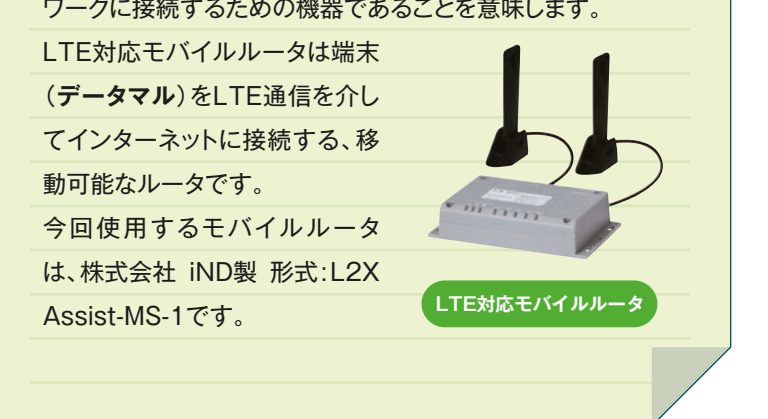

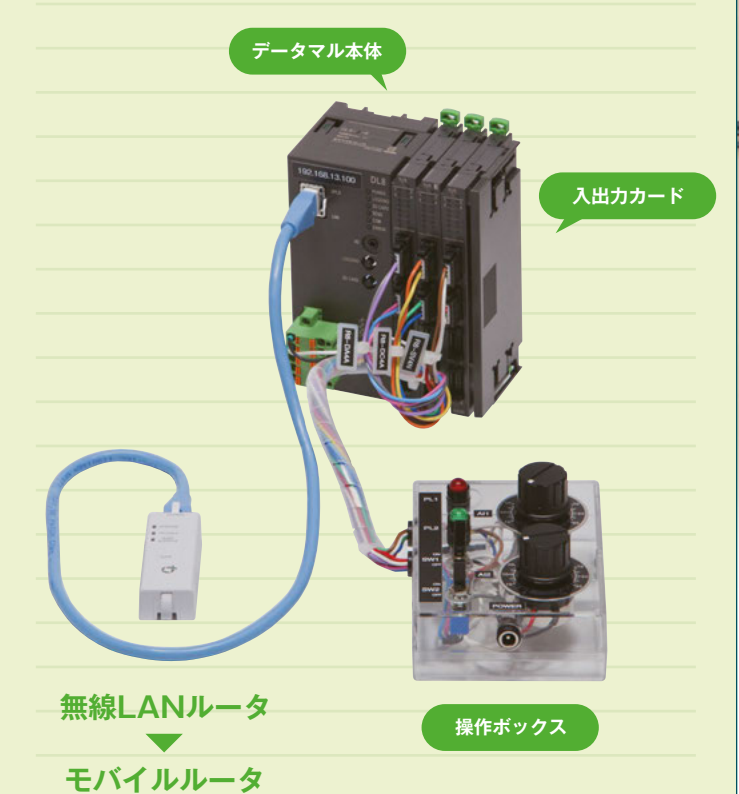

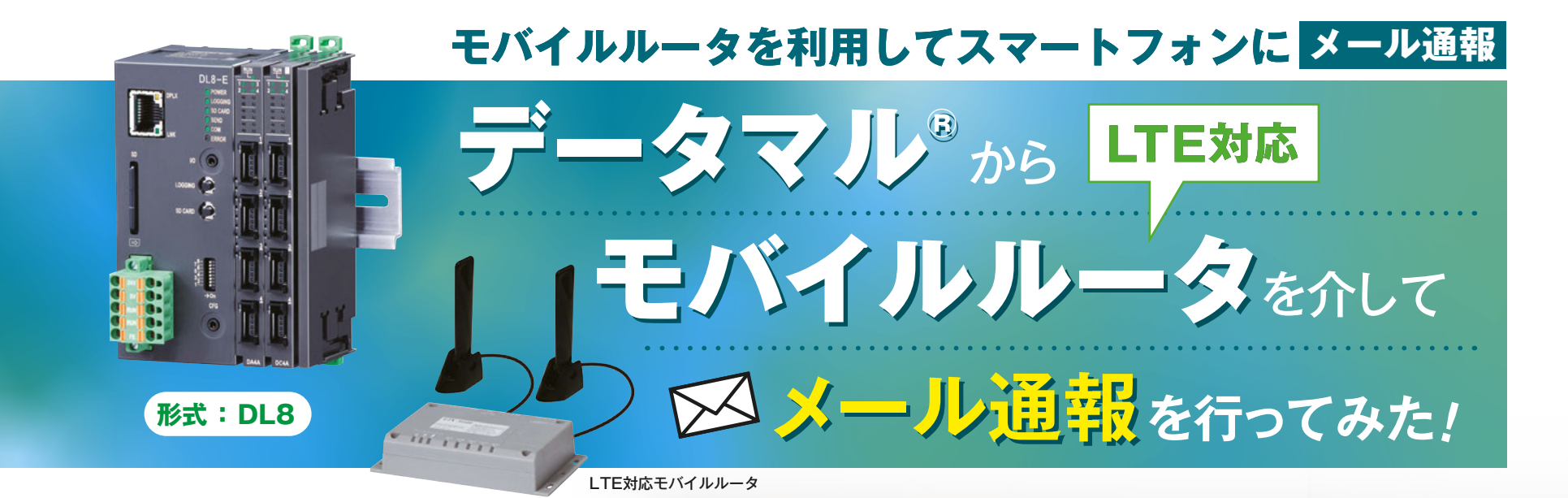

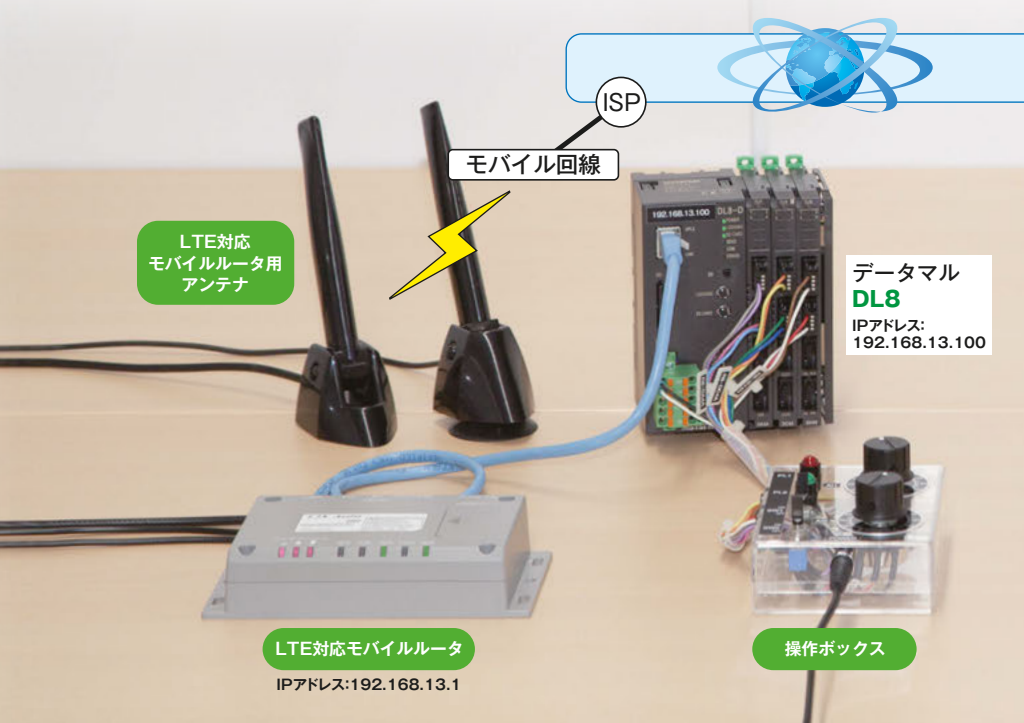

#### **データマルキット(メール通報機能付)とは?**

#### **モバイルルータとは?**

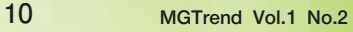

てメールが送信さ

(\*1) ご紹介したほかにも設定が必要な項目があります。設定はコンフィギュレータソフトウェアのマニュアルに従って進めてください。

接点がオンしたときにメールを送信する設定を行います。「ステータス(ON)」にある 「メール・イベント通報」ボタンをクリックします。

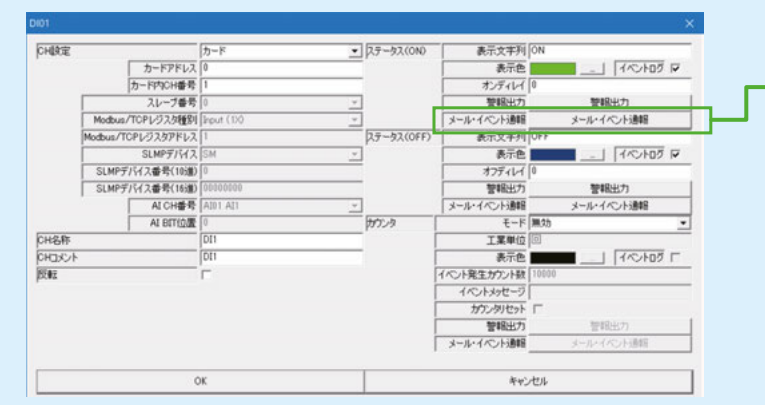

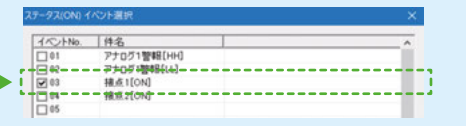

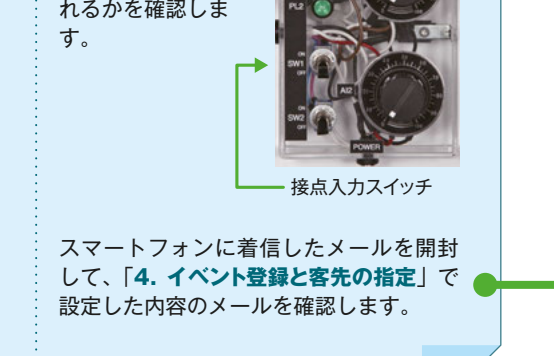

「**4. イベント登録と客先の指定**」で No.3 に 登録したので、ここで「03」にチェックを入 れます。

- **データマルキット(形式:DL8KITB)**
- **データマルコンフィギュレータソフトウェア(形式:DLCFG)** (当社Webサイトから無料でダウンロードできます。)
- **コンフィギュレータ接続ケーブル(形式:COP-US)**
- **設定用PC**
- (データマルコンフィギュレータソフトウェアをインストール済みのもの)
- **データマル用にGmailのアカウントを取得**
- **Gmailを受信できるパソコンまたはスマートフォン** (今回はスマートフォンを使用します。)
- **モバイルルータ** 
	- (今回は株式会社 iND製 形式:L2X Assist-MS-1を使用します。通信会社はNTTドコモです。)

#### 今回レポートさせていただくのは、**移動体通信用のモバイルルー タとデータマルを組合せるアプリケーション**です。

電話回線が敷設されていない山間部や設置期間が限られる工事 現場、お客様の工場や敷地内に設置された装置の状態を常時監 視・通報する監視装置などで、**データマル**(形式:**DL8**)や**Webロ ガー2**(形式:**DL30**)とモバイルルータの組合せはよくご利用い ただきます。

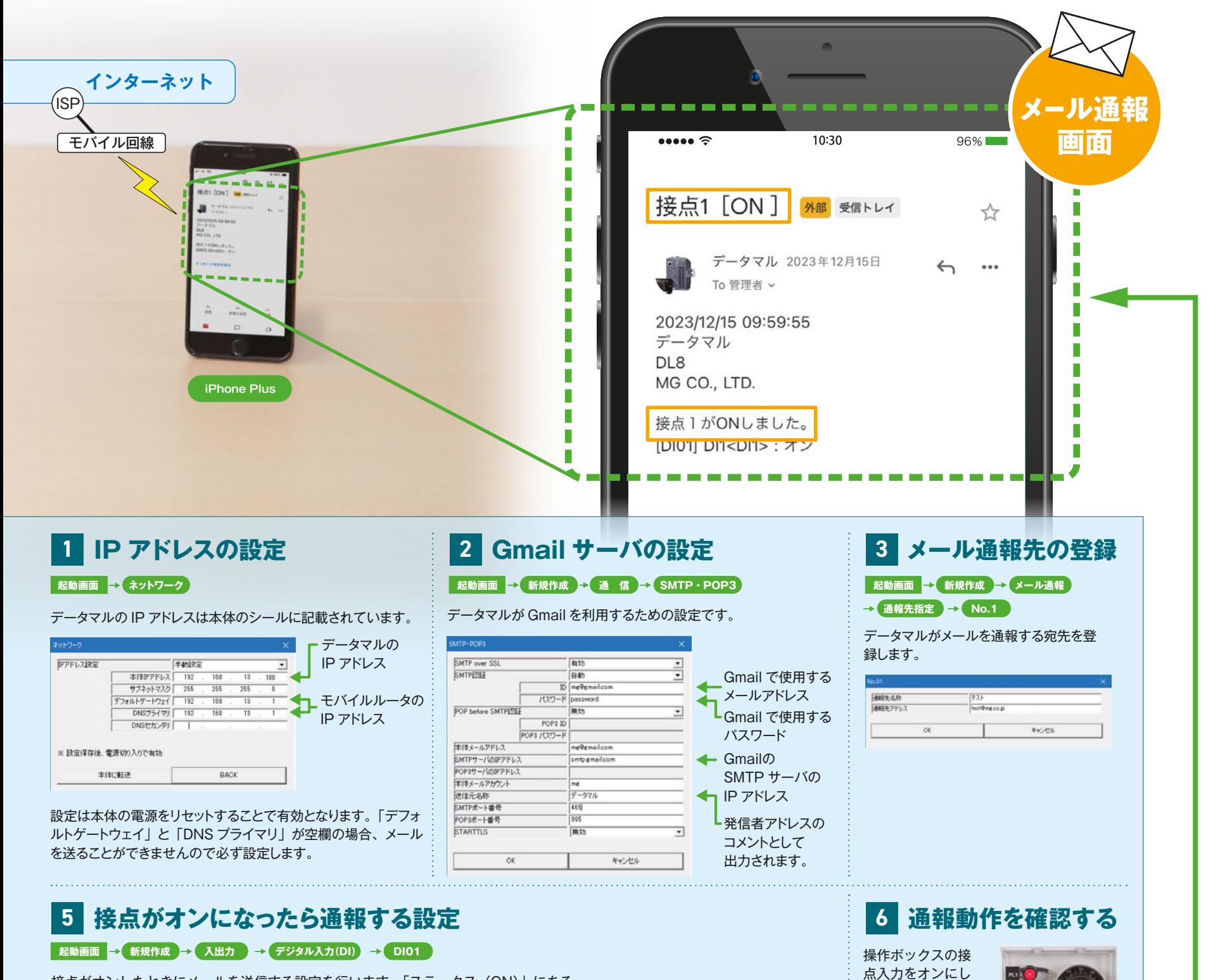

そこで**データマルキット**とLTE対応モバイルルータを組合せ、接 点1点を**データマル**に入力し、その接点に割付けられた**メッセー ジがメールでスマートフォンに届くまでの設定**を体験しました。

#### **ご準備いただくもの**

**このコーナーでは、ネットワークを使って当社の製品同士、あるいは当社製品と他社製品と組合せて通信を行うための配線や設定方法などを 具体的にご紹介します。今回ご紹介する設定の詳細は、当社Webサイトの「よくあるご質問(FAQ)」に掲載しています。**

#### **今回の体験レポート**

# **エムジー製品のアプリケーション紹介 vol.2**

# **こんなところで活躍しています!**

**アプリ事例集**

#### **地下水路の建設工事現場で構内の作業員に ゲリラ豪雨のメール通報を行うために IoT 用端末 データマル® が採用されました。**

洪水を防ぐために各河川から溢れた水を取入れる地下水路の建設工事現 場では、地下で工事をしている作業員の方々には、地上の天候がわかりま せん。もしゲリラ豪雨などで短時間に大量の降雨が発生した場合、河川か ら溢れた水が工事用搬入口などから地下に流れ込むと大変なことになりま す。このため上流の河川の水位を測定し、危険水位を超えると**データマル** (形式:**DL8**)が通報メールを発報し、地下の作業員に危険をお知らせする システムです。

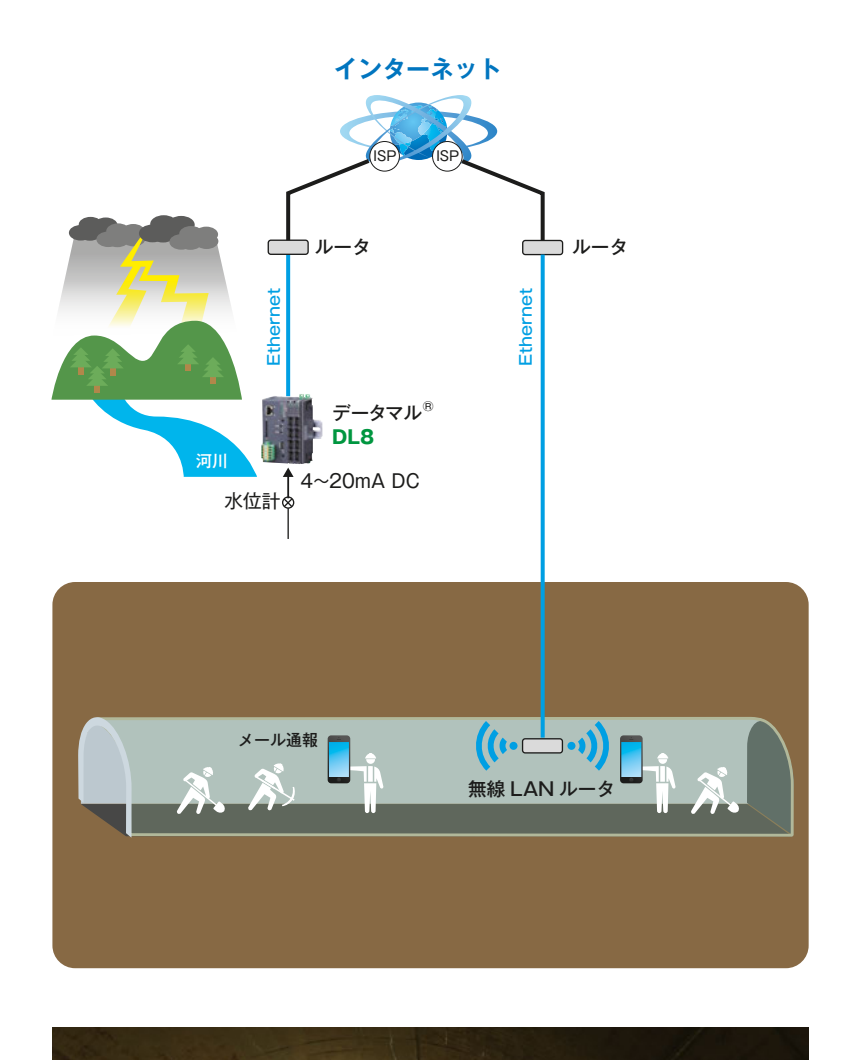

#### **メタトロン® コンバータ 形式:BA8NS-CONV**

メタトロンコンバータは、SPE(10BASE-T1L)とLAN (RJ-45)のポートを搭載し、Modbus/TCPや METATRONの通信を相互に変換します。

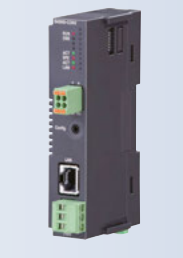

### **既設のツイストペアケーブルを活用して Ethernetを使用した 最新の遠隔監視設備に更新できました。**

設備更新の際に、この設備の遠隔監視でEthernetによるModbus/TCP通 信を使用するため、従来使用していたツイストペアケーブルから光ケーブル に切替える予定でした。しかしケーブルや敷設工事など予想外に高額な費用 が発生することがわかり、代替案を検討していました。そこでLANとSPE (シングルペアイーサネット)を相互に変換する**メタトロンコンバータ**(形式: **BA8NS-CONV**)を提案し、テスト結果が良好だったことからご採用いた だきました。**メタトロンコンバータ**を利用することで、既設のツイストペア ケーブルはそのままにEthernetの通信距離を延長できました。SPEでの通 信速度は10Mbpsですが、遠隔監視目的では十分でした。

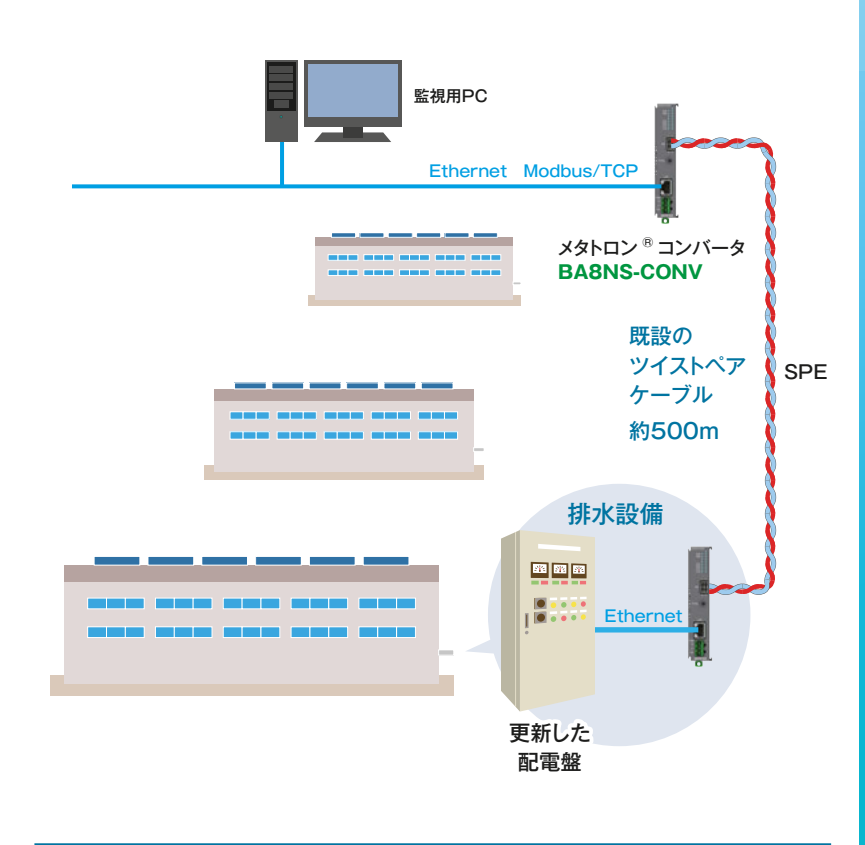

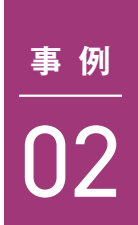

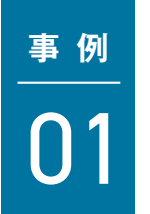

ご検討中のケーブルでメタトロンが使用できるかをご確認いただける、 「メタトロンコンバータケーブルテストキット」をご用意しています。 詳しくは当社ホットラインにお問合せください。 電子ボタン電話ケーブル DKT-Q0.5-2P

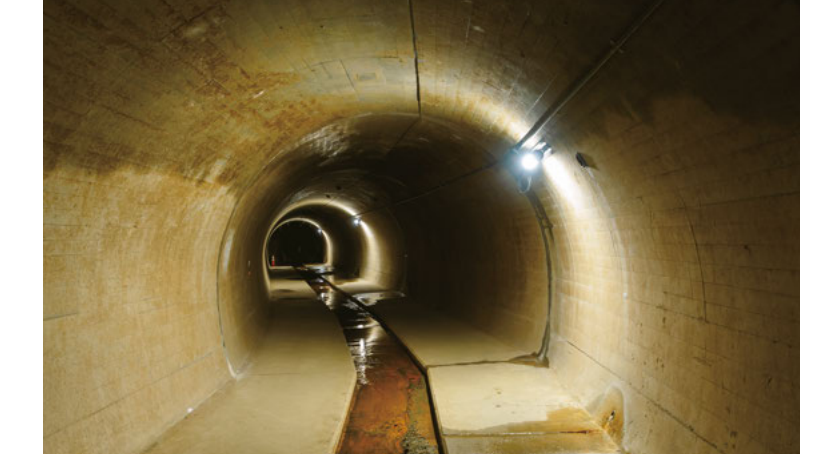

参考データ ●10BASE-T1L 伝送距離試験 ・ エレコム株式会社製 カテゴリ6 ツイストペアケーブル LD-CT6 伝送距離:970m 通信確立時間:約 7 秒 ・ 通信興業株式会社製 伝送距離:600m 通信確立時間:約 0.5 秒

**B** METATRON.

当社はこれまで信号変換器や避雷器だけではなく、IoT機器、リモートI/O、 メカトロ製品、シングルループコントローラやLED照明など、多岐に わたり製品をご提供してきました。このページでは、当社製品を実際に ご採用いただいた様々な業界でのアプリケーション事例や、その特長 などを詳しくご紹介します。

#### **生産ラインを巡回するフォークリフトの 引取り作業を特定小電力無線表示灯で 効率化できました。**

工場内を巡回しているフォークリフトが各生産ラインに設置されたアン ドンの表示を見て引取り作業を行っていましたが、現場に行かないと引 取り要求が見えないために効率が悪く、到着が遅れて生産ラインが止 まってしまうことがありました。音声や無線LANを利用した改善の試み もうまくいかず、困っておられました。そんな中、920MHz帯特定小電 カ無線を利用した積層形表示灯くにまるパトレイバーをフォークリフト に取付け、点灯色によって引取り準備ができた生産ラインを知らせる方 式で、問題を解決することができました。

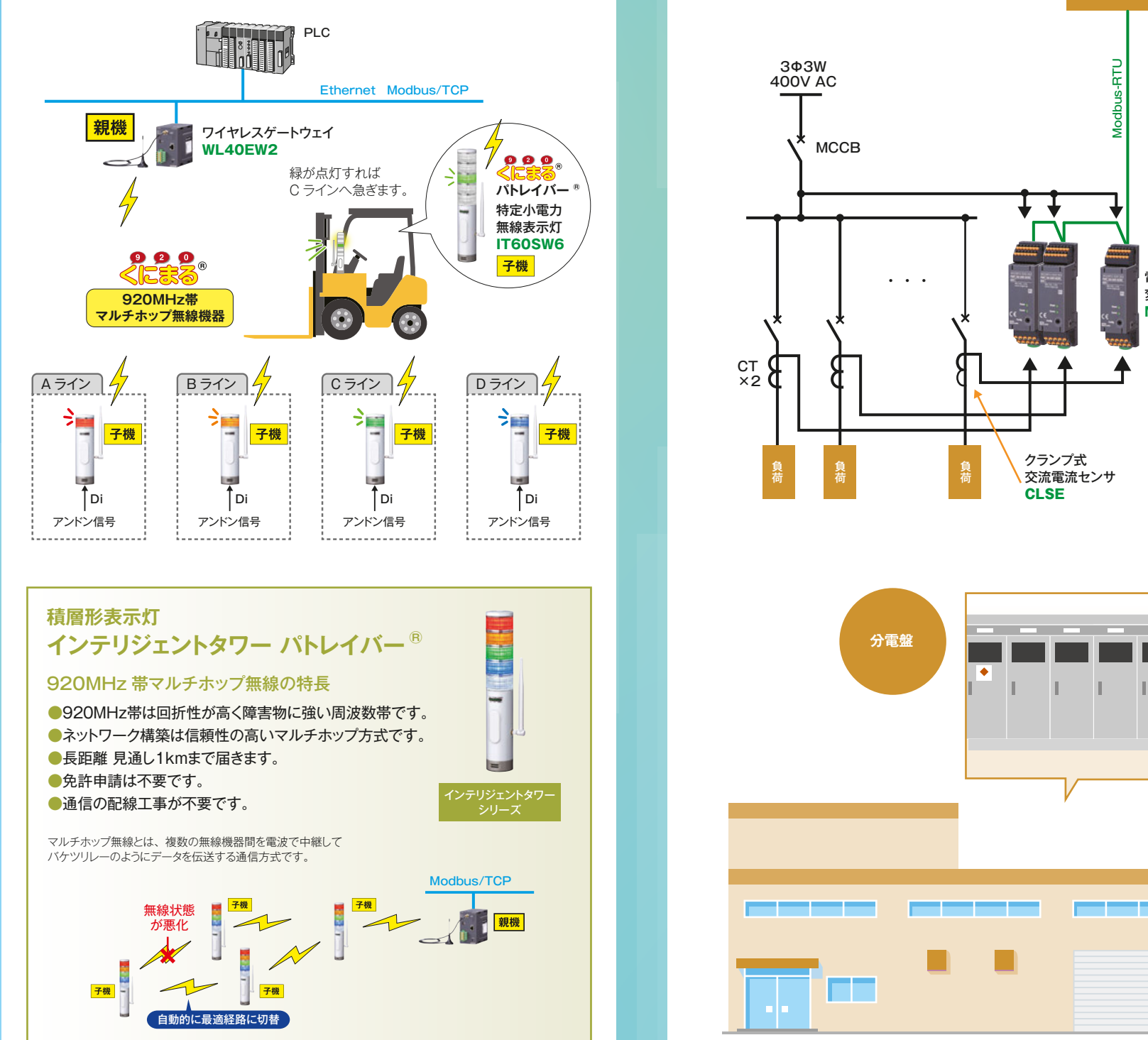

#### **400V 系統を直接入力できる 端子台形電力マルチ変換器で分電盤単位での 電力監視が実現できました。**

従来は工場の配電盤でのみ電力監視を行なわれていましたが、分電盤単位 でのより詳細な監視を検討することになりました。分電盤によっては電圧 400V AC系統の箇所もあることから、VTを使用せずに直接電圧入力が でき、さらに限られた盤のスペースに設置できる超小形の**電力マルチ変換 器**を提案し、好評価・ご採用いただきました。Modbusで複数の監視点数 を収集し、上位システムで集中監視を行っています。

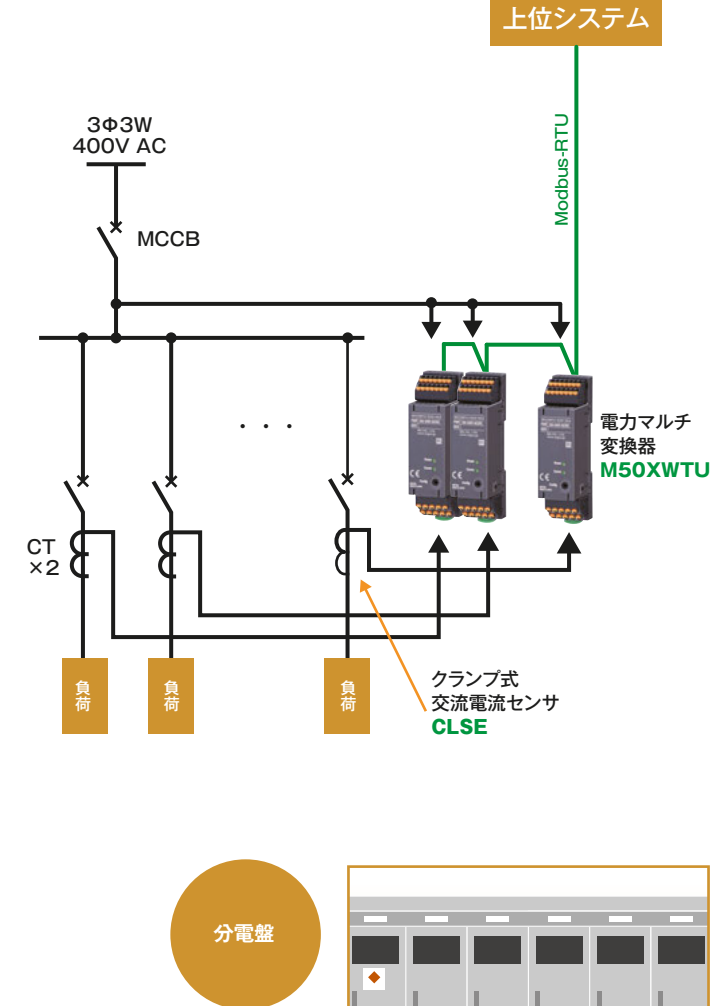

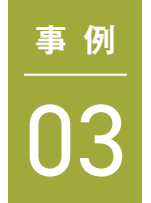

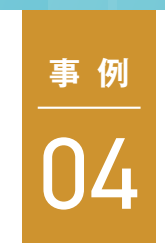

# **SDGsとGXよもやま話**

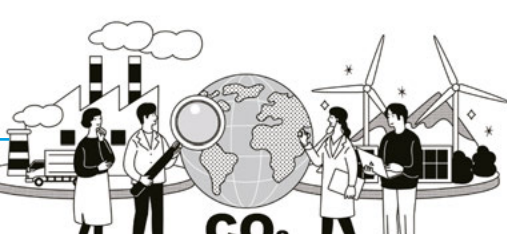

発動により電気の需要量を減らし、上げDRはDR発動により電気の需要量を増や します。

#### **デマンドレスポンスとBEMS、HEMSにおけるOpenADRの役割**

電力会社とアグリゲータおよび複数の需要家間の通信は、デマンドレスポン スにおける通信の世界標準規格である「OpenADR」規格が採用されています。 異なる組織や異なるメーカーのOpenADR対応機器との通信により、BEMSや HEMSまた設備機器デマンドレスポンスを制御することが可能となっています。

#### **最近の動向**

「デマンド」という言葉は従来、産業システムやビルシステムでもよく聞く言葉 ですが、今までの「デマンド監視制御」は契約電力量を超えないように消費電力 を予測しながら警報を出したり、必要によっては設備機器の電源を制御したりし ていました。今回出てくる言葉「デマンドレスポンス」は電力の需給調整のこと でデマンド監視制御とは異なる機能です。

> 昨年度の省エネ法改正により、定期報告制度の対象となる工場やオフィスがデ マンドレスポンスの実績などを報告することを通じて、デマンドレスポンスを促 す措置が導入されています。すでに、電力会社や特定卸供給事業者(以下「アグリ ゲータ」)との契約を通じて、電炉のような出力が大きい施設の稼働時間を調整す るデマンドレスポンスの取組みが進められており、デマンドレスポンスの拡大に つながることが期待されています。他方で、家庭や小規模なオフィスにおいては、 上げDR下げDRの一件あたりの出力が少量となるため、大規模な工場と比べると 小規模な対象の進展には時間がかかることが予想されています。また、こういっ たデマンドレスポンスを人の手作業(行動誘発)で継続していくことは困難と思 われるので、将来的には、これらのリソースを遠隔制御(もしくは自動制御)でき るアグリゲータなどのサービスが多数存在しており、住宅などに設置される様々 な機器に遠隔制御機能が標準的に装備されることが期待されています。

「デマンドレスポンス」は、「電力の需要側が供給状況に合わせて消費パターン を変え効率的に電力を利用する仕組み」です。前提として、電力の安定供給には、 発電量と消費量が常に一致している必要があり、 電力会社は電力需給の変動に合 わせて発電量を変えて需給バランスを一定にしています。

アグリゲータは、英語で「集約する」という意味を持つ「アグリゲート (aggregate)」からきた言葉です。その名のとおり、多くの需要家が持つエネル ギーリソースを束ね、需要家と電力会社の間に立って、電力の需要と供給のバラ ンスコントロールや、各需要家のエネルギーリソースの最大限の活用に取組む事 業者のことです。

#### **はじめに**

#### **デマンドレスポンスとは**

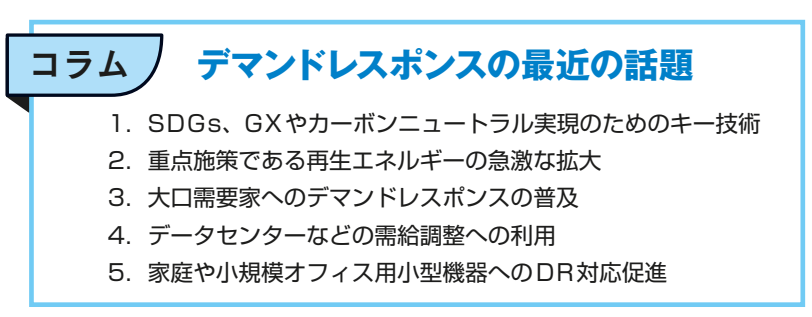

14 MGTrend Vol.1 No.2 「SDGs と GX よもやま話」は Web サイトでもご覧いただけます。 www.mgco.jp/magazine/plan/serial/index.html

従来、日本では全く異なる電力供給の考え方が主流で、電力供給側は十分な余 裕をもって需要側に安定した電源を供給するという思想で運営されていました。 しかし昨今の地球温暖化に対して、SDGsの思想に基づく脱炭素が世界的な潮流 となり、太陽光発電や風力発電など、ベース電源にはならないタイプの電源を含 めて供給側と需要側の電力総合制御が要求されています。

#### **デマンドレスポンスによる需要量調整**

1972年横河電機入社。 世界初の分散型プロセスオートメーション用計装制御システム(CENTUM)の開発 に参加、その後ビルオートメーション用のシステム(ibmax)を開発以降ビル事業<br>に長く従事、現在もオープンシステムの普及推進活動を続けている。2015年より -プンシステムの普及推進活動を続けている。 2015年より エムジー顧問。<br>「趣味]合気道、スキー、オーディオ、楽器制作など。

このようなデマンドレスポンスの試みは、古くは1990年代の米国カルフォル ニアで試行されたことがあり、日本では深夜電力と昼間電力の2種類の価格で、 深夜電力が安いという構成でしたが、米国では当時15分単位で電気料金が変動 するマルチプライシングが運用されており、需要側はより細かい時間単位でより コスト効率の高い電力の選択が可能なシステムでした。しかしながらベース電源 (火力発電や原子力発電など)とベース電源にはならない電源(太陽光発電や風力 発電など)の組合せが必要な現在では、デマンドレスポンスによる需給調整は必 須となってきています。デマンドレスポンスは発電量が不足するケースでは、需 要制御のパターンによって、需要を減らす(抑制する)「下げDR」と、余るケース では需要を増やす(創出する)「上げDR」の2つに区分されます。下げDRはDR

# **「デマンド**  $CO<sub>2</sub>$  J) **レスポンス(DR)」の** [趣味]合気道、スキー、オーディオ、楽器制作など。 **第 回** 2 E-mail: tomita@g.mgco.jp **最近の動向**

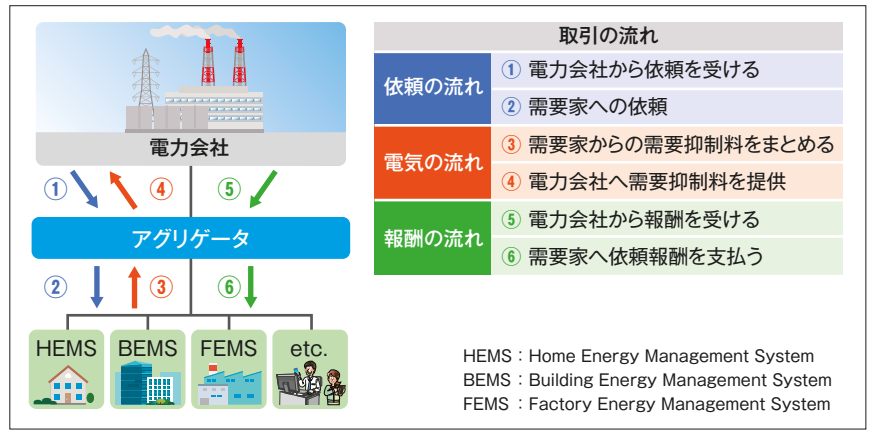

図1 デマンドレスポンスの仕組み

図3 デマンドレスポンスにおけるオープンな通信規格OpenADRの役割とBEMSの例

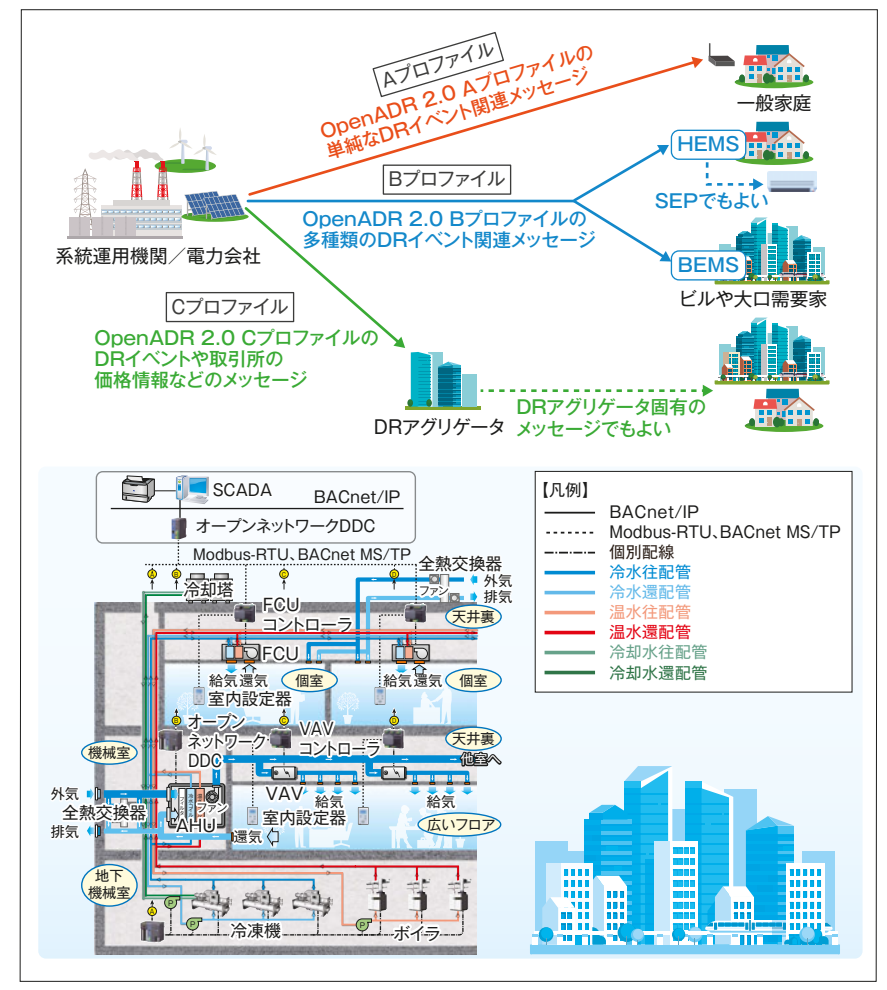

株式会社エムジー

《著者略歴》 1946年生まれ。

■■ 富田俊郎

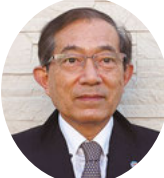

1972年慶應義塾大学大学院工学研究科卒業。

**SDGs**:持続可能な開発目標(じぞくかのうなかいはつもくひょう、英語: Sustainable Development Goals、略称 SDGs(エスディージーズ))は、2015年9月25日に国連総会 で採択された、持続可能な開発のための17の国際目標です。その下に、169の達成基準と 232の指標が決められています。 **GX**:GXとはグリーントランスフォーメーションの略。簡単に言うと、化石燃料をできるだけ使

わず、クリーンなエネルギーを活用していくための変革やその実現に向けた活動のことです。

#### 図2 上げDRと下げDRによる需給量の調整

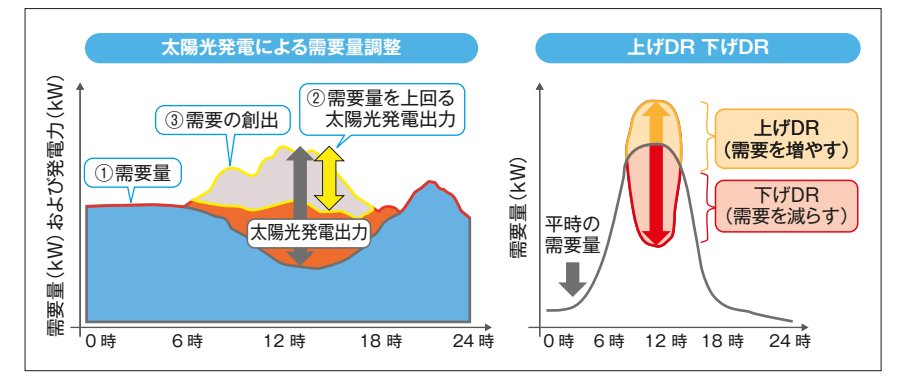

<sup>計</sup> <sup>装</sup> <sup>豆</sup> <sup>知</sup> <sup>識</sup>

## 素朴な疑問も、今さら人に聞けないことも、知って役立つ計装の豆知識

プの運転台数が減少するので、その分、省エネルギーになりますが、ポンプ台数 は一般的なビルで2台から4台程度なので、数段の段階的なエネルギーの削減 しかできません。

#### ②ポンプ台数制御+インバータ制御

**図3**はポンプ台数制御とインバータによるポンプ回転数制御を組合せた構成 です。還り配管に取付けられた流量計の計測値に合わせて、インバータでポン プの回転数制御を行うためバイパス弁はほとんど閉の状態であり、負荷設備側 の要求する冷水を効率的に送ることができます。バイパス弁はポンプ1台が最 小流量で運転しても冷水が余ってしまうとき(夜間残業などの軽負荷時)に開き ます。また、負荷側の流量に合わせて、冷水2次往ヘッダの圧力を適正な値にカ スケード制御する変圧力制御を行うことにより、ポンプの回転数可変範囲を広 くでき、重負荷から軽負荷まで対応した省エネルギー効果の高い制御が可能と なります。現在ではセントラル空調方式のほとんどのビルで、この方式が採用 されています。

#### **2.インバータの効用**

セントラル空調方式のビルでは、冷暖房の熱媒体として、熱源(\*1)で作られる 冷水や温水をポンプで各階にある負荷設備(空調機やファンコイルユニットな ど)に送っています。**図1**はセントラル空調方式での冷水の一般的な搬送設備 の系統図です。温水の場合も冷凍機が温水熱交換器やヒートポンプチラーなど の温熱源に代わるだけで、ポンプや配管の構成はほとんど同じです。

> さらにインバータの効用として、ポ ンプの始動時に低回転からゆっくり 回転速度を上げていくので、ウォー ターハンマー(水撃現象)がほとんど 起こらず、ポンプ始動時の衝撃から配 管を守る効果もあります(**図4**)。

電動機の軸出力(出力軸のトルクと

角速度の積)は軸回転数の3乗に比例する特性から、一定回転で運転する電動機

に比べ、インバータなら低回転領域で大幅な消費電力の削減ができます。 ビル空調の分野でも、今まで解説してきた空調機変風量制御や今回の冷温水 搬送設備の変流量制御以外に、冷凍機冷却水の変流量制御などにもインバータ が採用され、省エネルギーに貢献しています。

今回はビルの冷温水搬送設備とインバータについて解説します。

#### **1.ビルの冷温水搬送設備**

## **インバータ(2)** BA (ビルディングオートメーション)の空調自動制御

**図1**において冷房に伴う空調負荷は、季節、天候、時間帯、人数、方位(居室が南 側か北側かなど)などにより時々刻々変化しています。そのため、負荷設備が要 求する熱量(冷水の流量と往き還りの温度差の積)も常に変化するため、その負 荷に見合った流量の冷水を熱源から負荷設備へ送る必要があります。各階の負 荷設備に冷水を送る役割を果たしているのが冷水2次ポンプです。

#### ①ポンプ台数制御

**図2**はポンプの台数制御の構成です。還り配管に取付けられた流量計で負荷 設備の要求する冷水流量を計測して、適切な台数の冷水2次ポンプの運転と停 止を、ポンプ台数制御コントローラが自動で行います。運転中のポンプは常に 100%運転なので、余った冷水は冷水2次往ヘッダからバイパス弁を通して冷 水1次往ヘッダに戻して、冷水2次往ヘッダの圧力を一定に保つとともに、負荷 設備に送る冷水流量を調整しています。ポンプ台数制御では、軽負荷時にポン

【(株)エムジー BA事業部】

#### (\*1)熱源

ビルの空調設備では、冷水を作る冷凍機や温水や蒸気を作るボイラ、およびそれらを搬送するポ ンプや熱交換器などの設備全般を熱源と称しています。一般的にはビルの地下階に熱源設備を 設置しますが、中規模以下のビルでは屋上に熱源設備を設置する場合もあります。また、熱媒体 の水は比重が大きいため、高層ビルでは中間階にブースターポンプを設置したサブ熱源設備を 置くこともあります。都市部に多い地域冷暖房システムでは、地域冷暖房施設から冷水や温水 または蒸気の供給を受け入れるので、ビルに冷凍機やボイラといった設備はもたず、冷水や温 水、または蒸気の受け入れ設備および搬送設備がそのビルの熱源になります。

図2 ポンプ台数制御(2次往ヘッダ一定圧力制御)

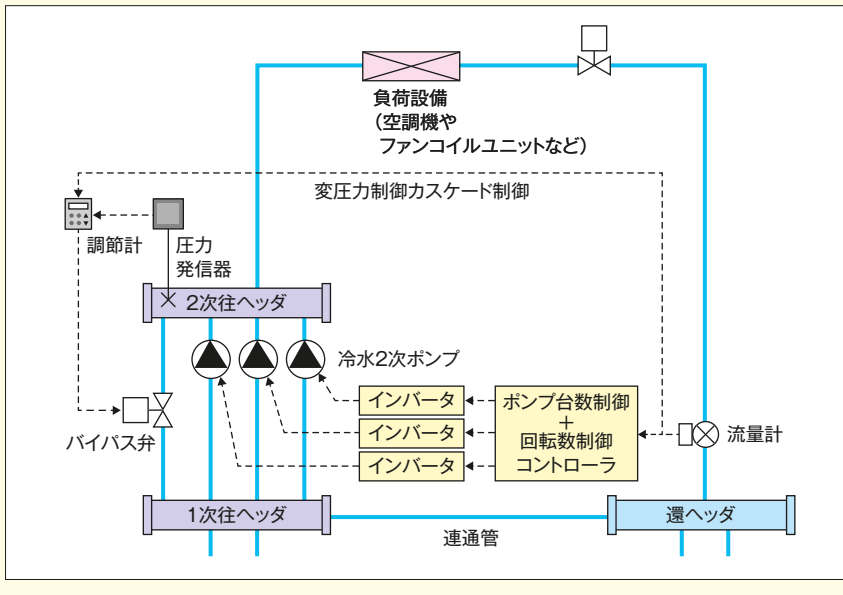

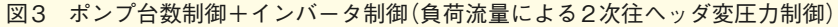

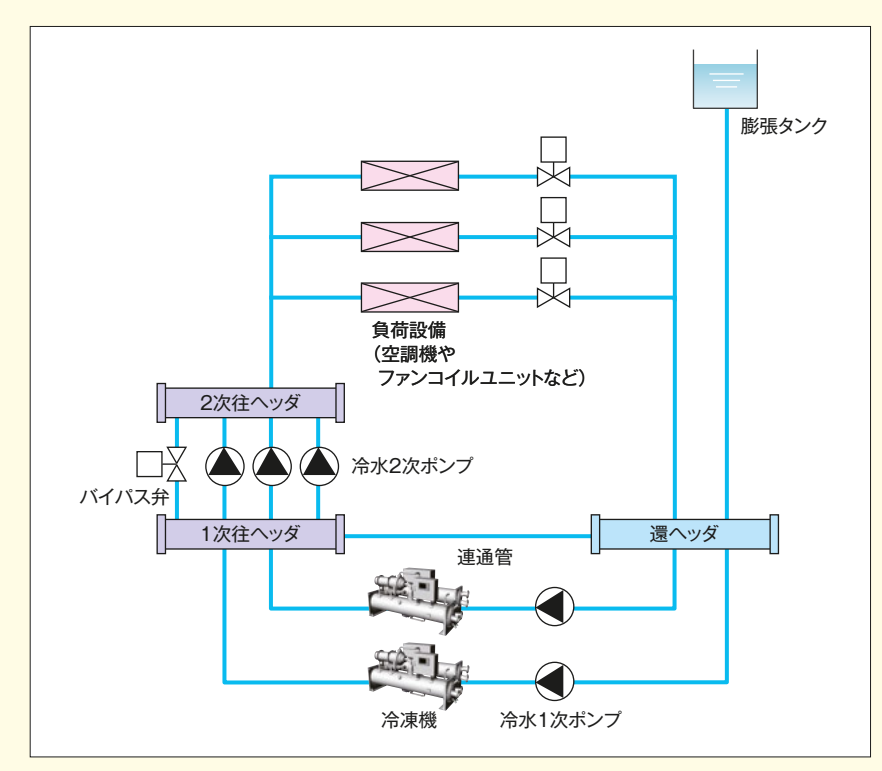

図1 セントラル空調方式の冷水の一般的な搬送設備系統図

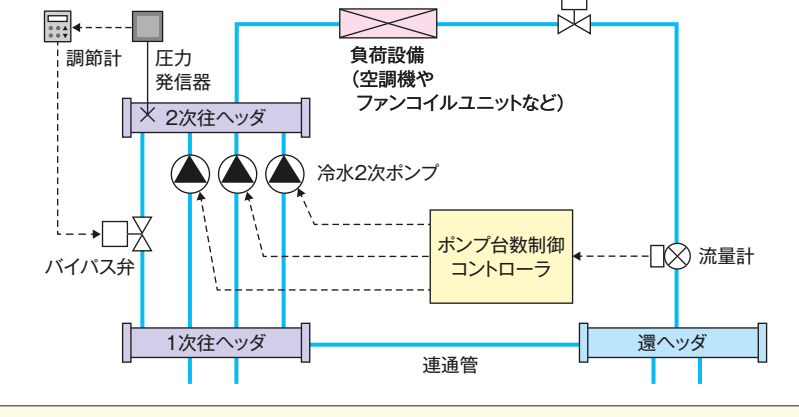

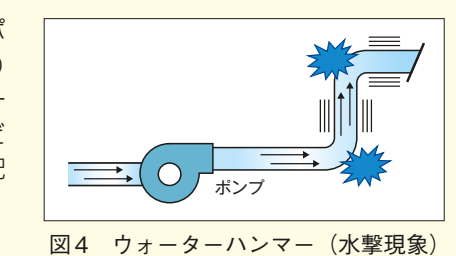

#### 「計装豆知識」は Web サイトでもご覧いただけます。 www.mgco.jp/magazine/plan/mame/index.html April 2024 **15**

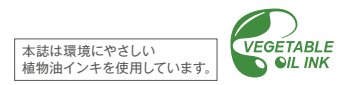

 (www.mgco.jp/info\_order/index.html)を必ずご確認ください。 ● ©本誌の掲載内容はすべて (株)エムジーに著作権があります。 無断転載・複製はかたくお断りします。

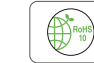

このマークはRoHS指令で制限されている特定有害物質(10物質)が 規制値以下の製品であることを示しています。

MGTrend はメルマガ配信も行っています。 冊子版 DM の発送停止やメルマガ登録をしていただける方は、 右の二次元コードからお願いします。

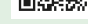

MGTrend はスマートフォン・タブレット表示に対応しています。 右の二次元コードからご覧ください。

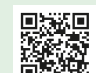

● 記載内容はお断りせずに変更することがありますのでご了承ください。 ● ご注文・ご使用に際しては、最新の「仕様書」および「ご注文に際して」

当社製品のご注文や価格につきましては、下記までご連絡ください。

ホットライン **0120-18-6321 <b>IEL** 06-7525-8800 **E-mail hotline@mgco.jp 06-7525-8810 FAX** カスタマセンター

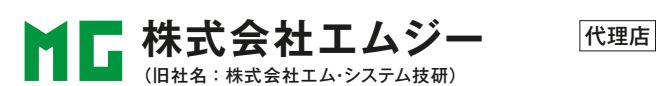

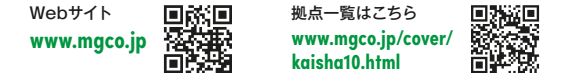

第1 巻 第 2 号 通巻 2 号 2024 年 4 月1日 発行 (MGTrend は Web サイトでもご覧いただけます。 www.mgco.jp/magazine/index.html) エムジートレンド 発行所:(株)エムジー 編集・発行:(株)エムジー 広報部 〒541-0042 大阪市中央区今橋 2 丁目 5 番 8 号 トレードピア淀屋橋 13 階 TEL(06)7525-8804 FAX(06)7525-8813 MGTrend<br>エムジートレンド

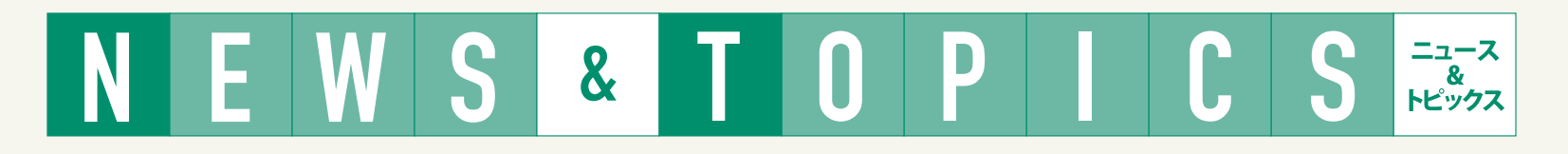

#### 対面形式のセミナー情報 受講料無料

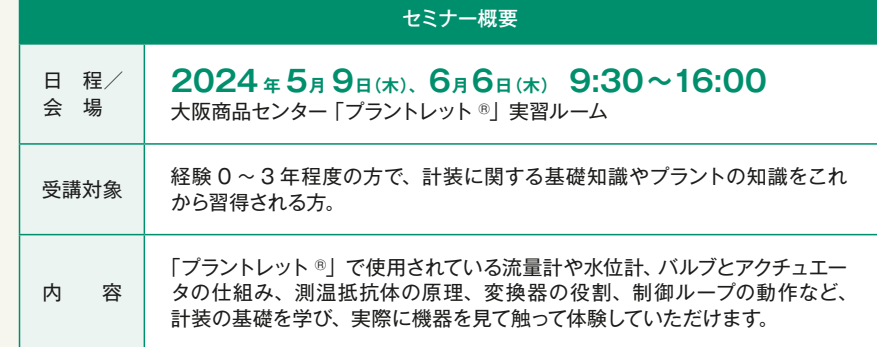

**NEW** 【出展報告】 IIFES 2024 ~オートメーションと計測の先端技術総合展~

下記開催日から、ご希望日をお選びいただけます。 実習内容は各回とも同じです。

#### 大阪商品センターでプラントを模した 「プラントレット® 紹介セミナー」を開催

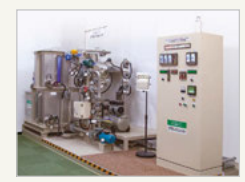

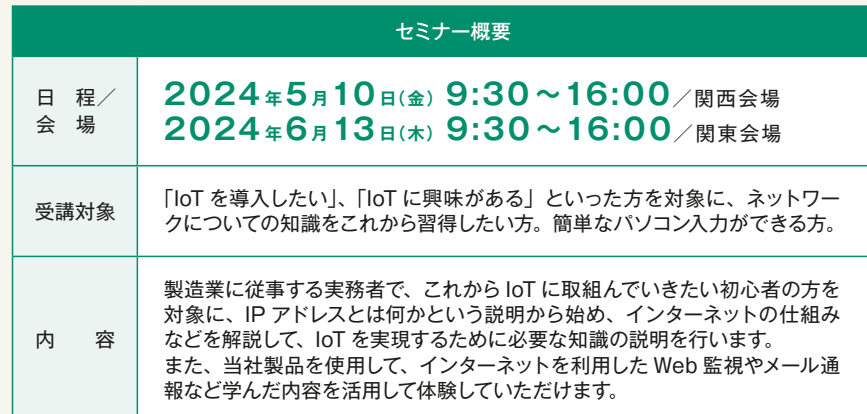

● エムエスツデー 2023 年秋号 METATRON シリーズ掲載記事に関する訂正とお詫び エムエスツデー 2023 年秋号内の記事に誤りがありました。

**記事タイトル:プロダクツレビュー 「新製品 METATRON シリーズ**<br>イーサネット信号**をツイストペアケーブルで最大 1000m 伝送できます。」**<br>本稿中 5 ページ「メタトロンリピータ(形式:BA8NS-HUB)は、METATRON 専用の製品であり、他のネッ<br>該当箇所を削除いたしました。 メタトロンリピータ(形式:BA8NS-HUB)は、METATRON 専用の製品であり、他のネッ トワーク製品と組合せて使用することはできません。ご注意いただきますようお願いいたします。<br>ご迷惑をおかけしましたことをお詫びするとともに、ここに訂正させていただきます。<br>本件に関するお問合せにつきましては、カスタマセンターまでご連絡をお願いします。

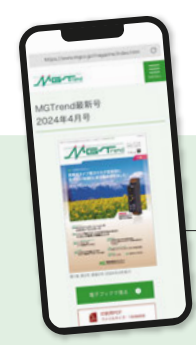

下記開催日から、ご希望日をお選びいただけます。実習内容は各回とも同じです。

#### 「初めての方でもわかる IoT セミナー」を開催

(株)エムジー セミナー事務局(担当:山村) TEL:06-7525-8800 / FAX:06-7525-8810

#### **各セミナーのお申込み および お問合せ先**

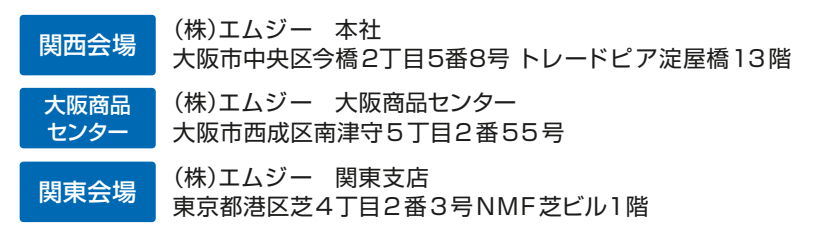

#### **セミナー会場のご案内**

会場まで足を運んでいただく必要のない、 オンラインでのセミナー「MG ウェビナー」を開催しています。

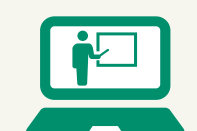

2024 年 1月 31日~ 2 月 2 日、東京ビッグサイトにて開催された IIFES 2024 に出展しました。展示会の模様を動画でまとめました。

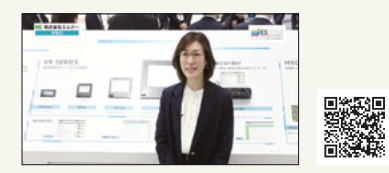

#### 開催予定のセミナー

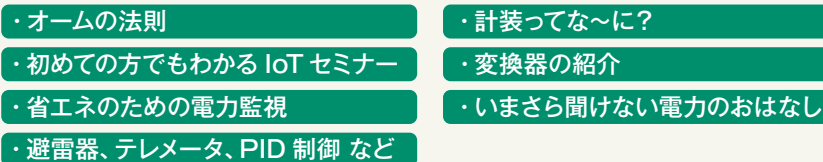

#### 開催スケジュール

開催スケジュールの詳細につきましては、 当社 Web サイト「サポート・お問合せ」の「セミナー情報」をご確認ください。

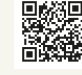

●セミナーのお申込み·お問合せ先、各会場については下記をご覧ください。 ●ご参加の方には事前に受講者登録票をお送りします。定員には限りがございます。お早めにお申込みください。

#### オンライン形式のセミナー情報 受講料無料

展示会の模様は、左の二次元コードからご覧い ただけます。ブース全体をはじめ、IoT 製品、 BA (ビルディングオートメーション)製品、メカ トロ(電動アクチュエータ)製品などのご紹介を 動画にしました。

下記開催日から、ご希望のコースを 1 日単位でお選びいただけます。

#### 計装技術者のための「MG セミナー」を開催

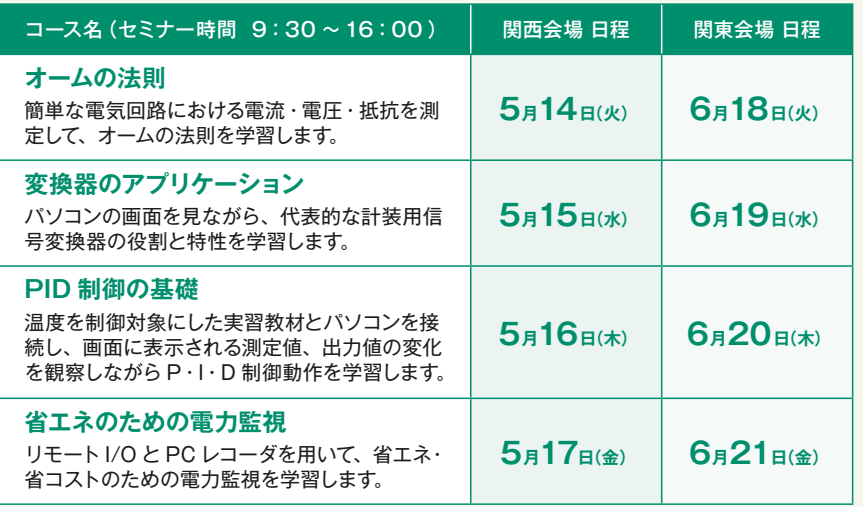